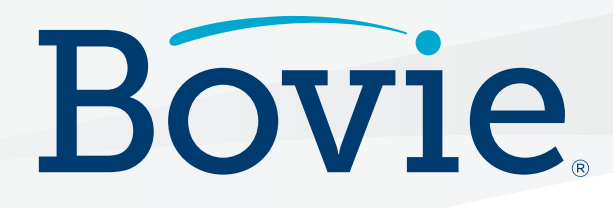

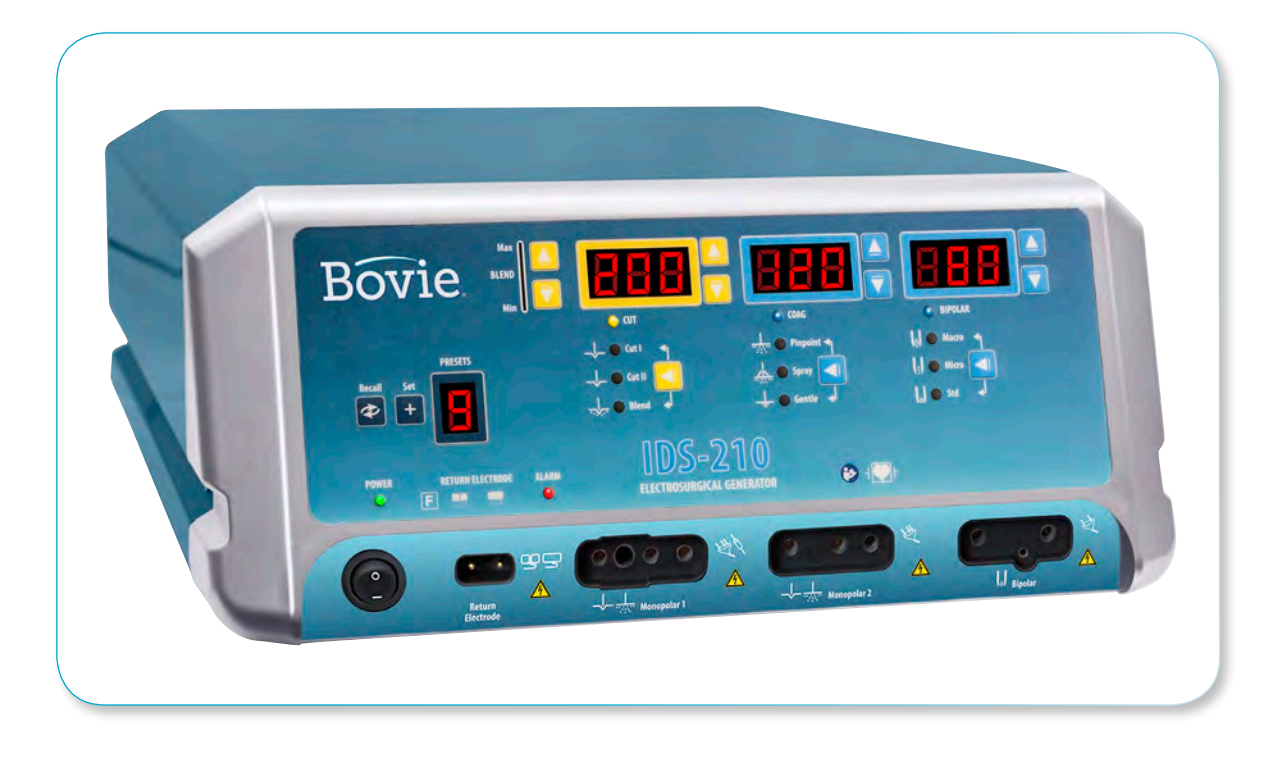

# **IDS-210**

**Electrosurgical Generator**

# GUÍA DEL USUARIO

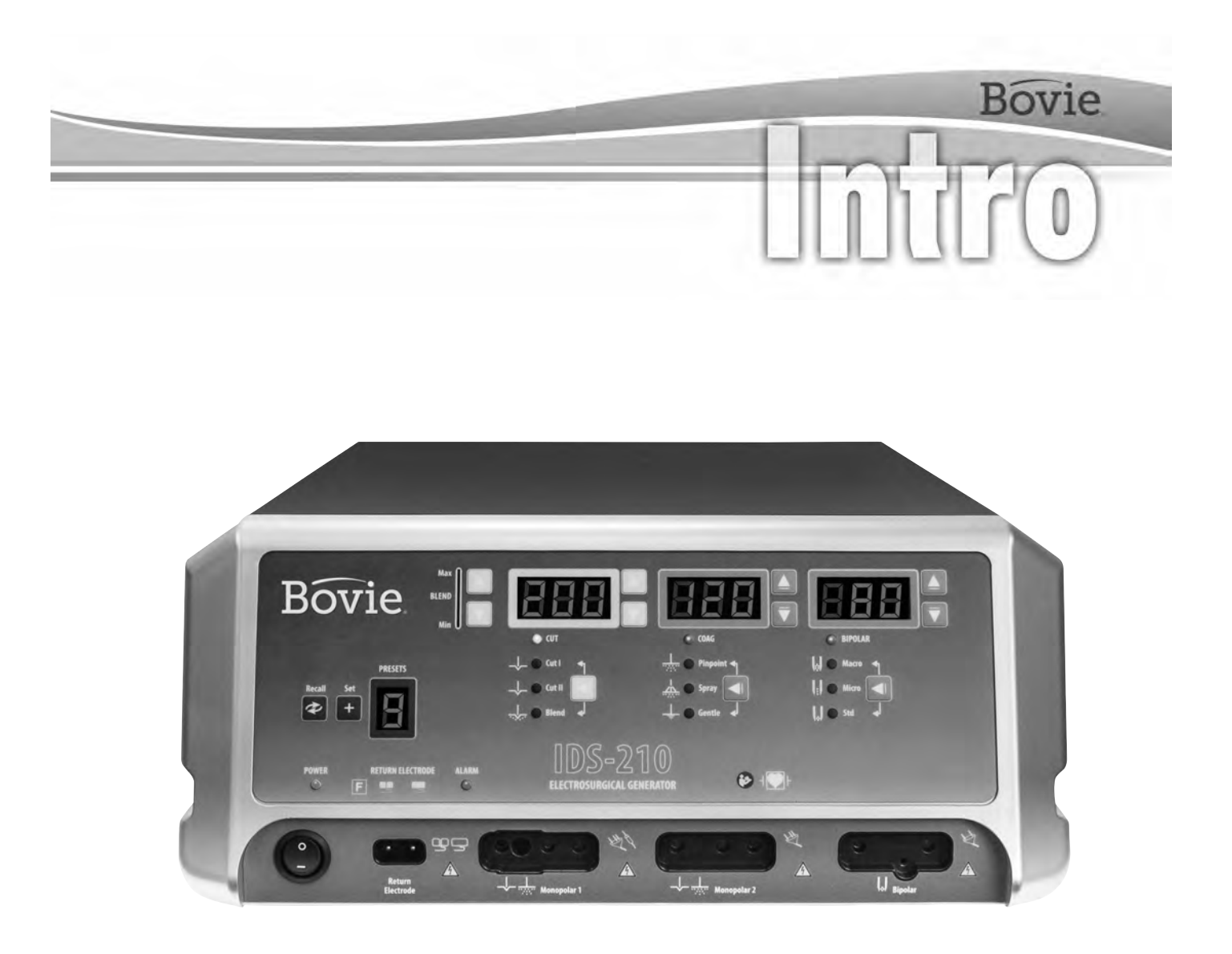

# GUÍA DEL USUARIO

Este manual y el equipo que se describe dentro, son para uso exclusivo de profesionales médicos cualificados y formados en la técnica particular y el procedimiento quirúrgico a realizar. Esta guía es exclusivamente para el uso de Bovie® IDS-210.

Información técnica adicional se puede encontrar en la Guía de Servicio de Bovie® IDS-210. Para información actualizada y boletines técnicos, visite www.boviemed.com.

#### *Equipo, cubierto en este Manual:*

Bovie® IDS-210 Nº de Referencia: IDS-210

### *Información de contacto*

Bovie Medical • Clearwater, FL 33760-4004 Teléfono 1 800 537 2790 • Teléfono internacional +1 727 384 2323 www.BovieMed.com • Sales@BovieMed.com

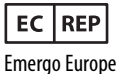

 $C 6413$ 

Prinsessegracht 20 2514 AP, The Hague The Netherlands

Impreso en EE.UU

©2018 Bovie Medical Corporation. Todos los derechos reservados. Queda prohibida la reproducción del contenido de la presente publicación por cualquier medio sin la autorización de Bovie Medical Corporation.

Bovie® Numero de articulo № MC-55-231-005\_2-ES

# *CONVENCIONES ADOPTADAS EN ESTA GUÍA*

#### **ADVERTENCIA:**

Indica una situación potencialmente peligrosa que, si no se evita, podría ocasionar la muerte o lesiones graves.

#### **PRECAUCIÓN:**

Indica una situación potencialmente peligrosa que, si no se evita, puede causar lesiones leves o lesiones de grado medio.

#### *AVISO:*

*Indica un consejo operativo, una sugerencia de mantenimiento o un peligro que puede causar daños al producto.*

# ÍNDICE

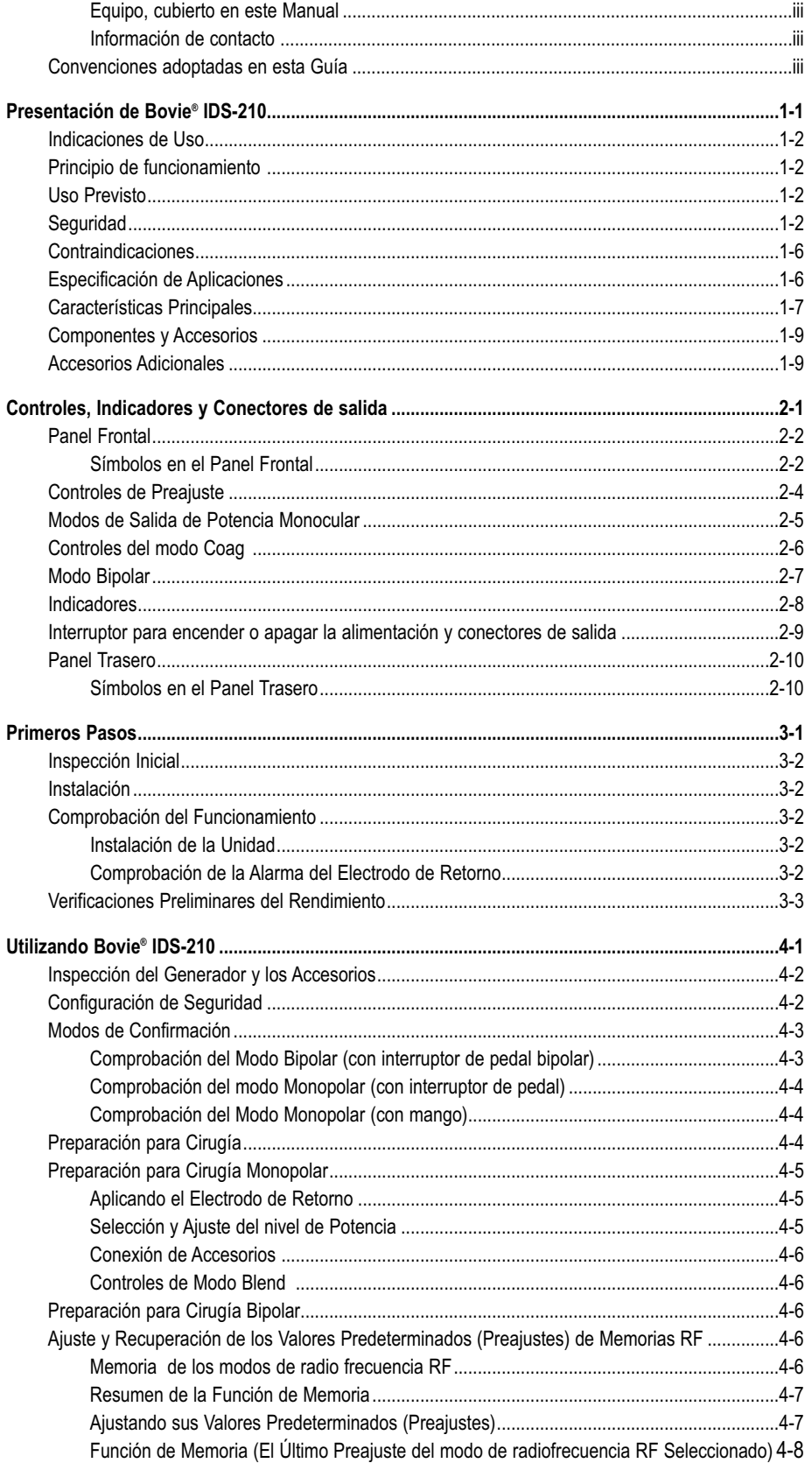

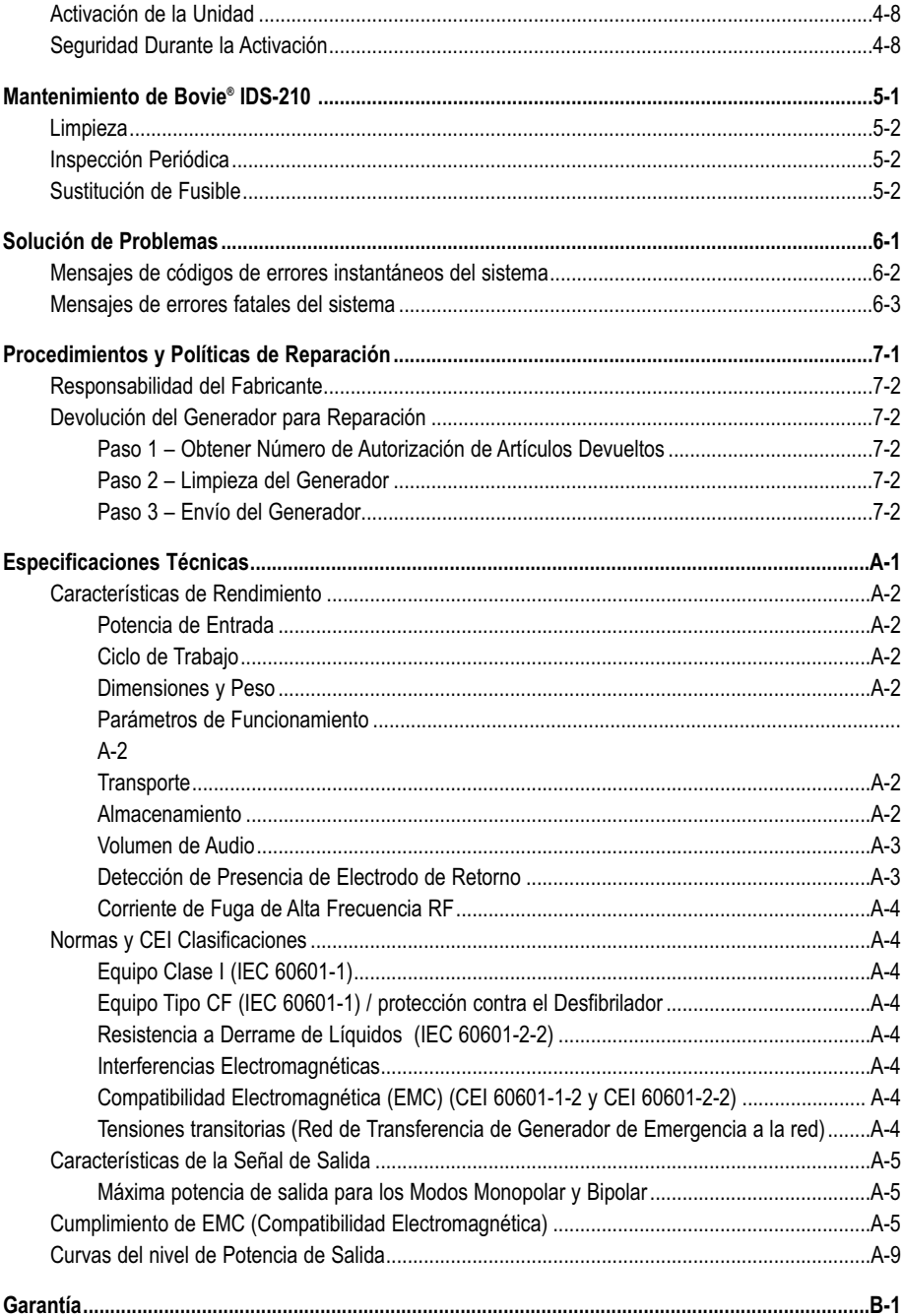

# *LISTA DE FIGURAS*

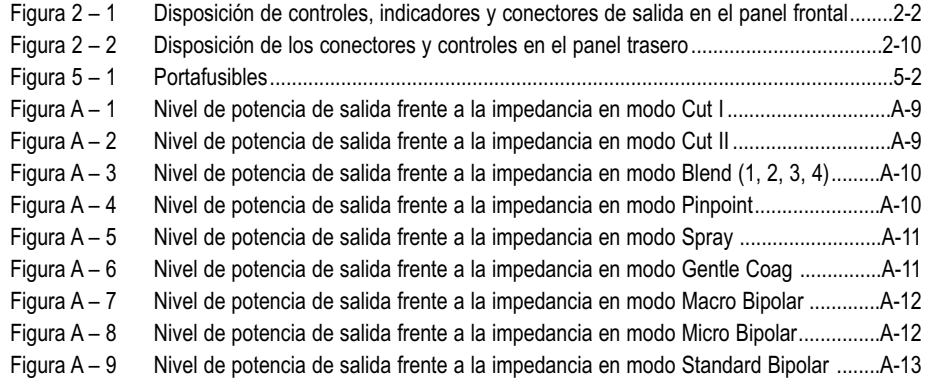

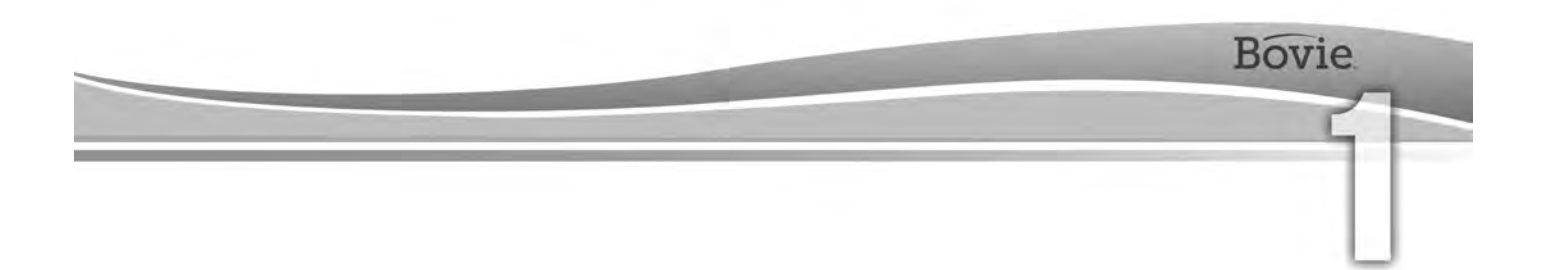

# INTRODUCCIÓN DE BOVIE® IDS-210

#### Esta sección incluye la siguiente información:

- Indicaciones de Uso
- O Principio de Funcionamiento
- Uso Previsto
- $O$  Seguridad
- Contraindicaciones
- Especificación de la Aplicación
- Características
- Componentes y Accesorios
- Accesorios Adicionales

#### **ATENCIÓN:**

Antes de utilizar el generador, lea atentamente todas las advertencias, precauciones e instrucciones adjuntadas.

Antes de utilizar los accesorios electroquirúrgicos, lea atentamente todas las advertencias, precauciones e instrucciones adjuntadas. Las instrucciones específicas no están incluidas en este manual.

### INDICACIONES DE USO

El generador electroquirúrgico Bovie® IDS-210se utiliza para suministrar energía de radiofrecuencia RF a través de una variedad de dispositivos quirúrgicos con el objetivo de cortar y coagular diferentes tipos de tejido. Para obtener información actualizada para el usuario y boletines técnicos visite www.boviemed.com.

### FUNCIONAMIENTO

La energía de radiofrecuencia (RF) se genera y se transmite a través de un cable de interconexión a un accesorio que la emplea para el corte, la coagulación y la ablación del teiido.

## USO PREVISTO

El generador electroquirúrgico Bovie® IDS-210 está diseñado para el corte, la coagulación y la ablación de tejidos durante procedimientos ginecológicos, ortopédicos, otorrinolaringológicos y urológicos, realizados en una sala de operaciones.

### *AVISO:*

*Bovie® IDS-210 no está destinado para la ligadura de trompas.*

# *SEGURIDAD*

El uso seguro y eficaz de la electrocirugía depende en gran medida de factores exclusivamente bajo el control del operador. Nada puede reemplazar a un personal médico capacitado y atento. Es importante que el personal médico lea, entienda y siga las instrucciones de uso suministradas con este equipo de electrocirugía.

El equipo de electrocirugía se utiliza de forma segura por los médicos en una variedad de procedimientos. Antes de iniciar cualquier procedimiento quirúrgico, el cirujano debe estar familiarizado con la literatura médica, las complicaciones y los riesgos del uso de electrocirugía en dicho procedimiento.

Para promover el uso seguro del Bovie® IDS-210, esta sección presenta las advertencias y las precauciones que aparecen a lo largo de esta quía del usuario. Es importante que lea, comprenda y siga las instrucciones de estas advertencias y precauciones de modo que pueda utilizar este equipo con la máxima seguridad. También es importante que lea, comprenda y siga las instrucciones de uso de este manual del usuario.

#### **ADVERTENCIAS:**

**Señal de salida eléctrica peligrosa** - Este equipo está diseñado para uso exclusivo por médicos capacitados y licenciados.

**Peligro: Peligro de fuego / explosión** - No utilice Bovie® IDS-210 en presencia de materiales inflamables.

**Peligro de fuego / explosión** - Las siguientes sustancias pueden aumentar los riesgos de incendio y explosión en la sala de operaciones:

- Sustancias inflamables (tales como agentes y tinturas a base de alcohol para la preparación de la piel)
- Gases inflamables de origen natural que pueden acumularse en las cavidades corporales tales como el intestino grueso
	- Ambiente enriquecido con oxígeno
	- Agentes oxidantes (ambiente con óxido nitroso  $[N_2O]$ ).

La formación de chispas y de calentamiento asociados con la electrocirugía pueden proporcionar una fuente de ignición.

Siga las precauciones de seguridad contra incendios en todo momento. Cuando se utiliza la electrocirugía en la misma habitación con cualquiera de estas sustancias o gases, es necesario prevenir su acumulación o agrupación bajo las sábanas quirúrgicas o dentro de la zona donde se realiza la electrocirugía.

Para evitar el riesgo de descarga eléctrica, este aparato debe estar conectado a una red de alimentación con toma de tierra.

Conecte el cable de alimentación a una fuente de alimentación polarizada y puesta a tierra y cuyas características de frecuencia y tensión coinciden con las que figuran en la parte trasera de la unidad.

No se permite ningún tipo de modificación de este equipo.

**Riesgo de descarga eléctrica** - Conecte el cable de alimentación del generador a un enchufe con toma de tierra. No utilice adaptadores de enchufes de alimentación.

**Riesgo de descarga eléctrica** - Siempre apague y desconecte el generador antes de limpiarlo.

Si la activación se efectúa mediante interruptor de pedal, la desconexión del cable activo durante la activación puede provocar una descarga eléctrica al operador, que se encuentre cerca del conector del interfaz del generador.

**Peligro de incendio** - No utilice cables de extensión.

**Seguridad del paciente** - Utilice el generador solo si el autodiagnóstico ha finalizado correctamente, tal y como se describe. En caso contrario se puede producir salida de potencia incorrecta.

No se permite ningún tipo de modificación de este equipo.

Un fallo de los equipos de electrocirugía de alta frecuencia puede provocar un aumento no deseado de la potencia de salida.

Aplique la configuración de salida de potencia más baja necesaria para conseguir el efecto quirúrgico deseado. Utilice el electrodo activo sólo por el tiempo mínimo necesario para disminuir la posibilidad de lesiones por quemaduras no deseadas. Cuando se utiliza con fines y/o procedimientos pediátricos,realizados en pequeñas estructuras anatómicas, puede requerir un nivel de potencial más bajo. Cuanto mayor sea el flujo eléctrico, y cuanto más tiempo se aplica la corriente eléctrica, mayor será la posibilidad de daño térmico no deseado al tejido, especialmente durante el uso en estructuras pequeñas.

Para todos los modos Monopolar, si el generador se activa con un ciclo de operación nominal de 10 segundos de encendido/30 segundos de apagado, la temperatura de la superficie de la piel debajo del electrodo de retorno de Bovie® colocado en el paciente no se aumentará en más de 6°C si la piel y el electrodo están preparados adecuadamente. Sin embargo, tenga en cuenta que al usar tiempos de activación más largos que el ciclo de operación nominal de 10 segundos de encendido/30 segundos de apagado, especialmente en salidas de alta potencia, la temperatura de la superficie de la piel por debajo del electrodo de retorno de Bovie puede continuar aumentándose en más de 6°C.

El nivel de potencia de salida elegido debe ser el más bajo posible según el objetivo. Ciertos dispositivos o accesorios pueden ser peligrosos si están configurados a bajos niveles de potencia.

Cuando EQUIPO QUIRURGICO DE ALTA FRECUENCIA AF y equipo de monitoreo fisiológico se utilizan de forma simultánea en el mismo paciente, cualquiera de los electrodos de monitoreo deben colocarse lo más lejos posible de los electrodos quirúrgicos. En todos los casos, se recomienda el uso de sistemas de monitoreo con dispositivos de limitación de corriente de ALTA FREQUENCIA.

Los accesorios deben estar conectados al tipo de conector de salida apropiado. En particular, los accesorios bipolares se deben conectar solamente al conector de salida para instrumentos bipolares. Una conexión incorrecta puede provocar la activación inadvertida del generador.

Evite el uso de una configuración de potencia que excedería la tensión máxima de alta frecuencia aceptable para cada accesorio. Elija sólo accesorios resistentes a todos los modos y niveles de potencia.

Para evitar la incompatibilidad y la operación insegura, utilice cables y accesorios adecuados, electrodos activos y electrodos de retorno, incluso el valor de tensión de alta frecuencia AF más alto permitido.

Algunos accesorios tienen varios botones para conseguir diferentes efectos quirúrgicos. Verifique las características de los accesorios y los ajustes del modo adecuados antes de su activación.

Los accesorios conectados tienen que ser resistentes al máximo nivel pico de tensión de salida del generador de alta frecuencia AF, configurado al ajuste de tensión de salida deseado, en el modo de funcionamiento deseado.

Los equipos y accesorios adicionales utilizados deben ser resistentes nominalmente a la combinación del nivel pico de tensión máximo (V peak) y el factor de cresta (Crest Factor) para los siguientes modos de radiofrecuencia RF: Blend, Pinpoint y Spray.

El nivel de potencia de salida elegido debe ser el más bajo posible según el objetivo. Ciertos dispositivos o accesorios pueden ser peligrosos si están configurados a bajos niveles de potencia.

La potencia de salida muy baja o el fallo de la RF de IDS-210, con configuraciones de funcionamiento normales, puede indicar la incorrecta aplicación del electrodo de retorno o un mal contacto de sus conexiones. En este caso se debe comprobar la aplicación del electrodo de retorno y sus conexiones antes de seleccionar una mayor potencia de salida.

Al utilizar el modo Cut, el equipamiento asociado y los accesorios activos deben ser resistentes a una tensión nominal igual o superior a 1.000 V pico max.

Al utilizar el modo Blend, el equipamiento asociado y los accesorios activos deben ser resistentes a una tensión nominal igual o superior a 1 870 V pico max.

Al utilizar el modo Coag, el equipamiento asociado y los accesorios activos deben ser resistentes a una tensión nominal igual o superior 4000 Vpico max.

Al utilizar el modo Bipolar, el equipamiento asociado y los accesorios activos deben ser resistentes a una tensión nominal igual o superio 600 Vpico max.

Utilice la electrocirugía con precaución en presencia de dispositivos internos o externos, tales como marcapasos o generadores de impulsos. Las interferencias producidas por el uso de dispositivos electroquirúrgicos, pueden hacer que dispositivos como los marcapasos entren en un modo asíncrono o pueden bloquear por completo el marcapaso. Cuando planea el uso de aparatos de electrocirugía para pacientes con marcapasos cardíacos u otros dispositivos implantables, debe consultarse con el fabricante del dispositivo o con el Departamento de Cardiología del hospital para obtener más información.

Si el paciente tiene un desfibrilador cardioversor implantable (ICD), contacte con el fabricante del ICD para obtener instrucciones antes de realizar un procedimiento electroquirúrgico. La electrocirugía puede causar la activación múltiple del ICD.

Toda la superficie del electrodo de retorno debe fijarse firmemente al cuerpo del paciente y estar lo más cerca posible al campo de operación. Consulte las instrucciones de uso.

El PACIENTE no debe entrar en contacto con partes metálicas que están conectadas a tierra o o es necesario que estén conectadas a tierra (por ejemplo soportes de mesa de operaciones, etc.)

No utilice equipos electroquirúrgicos si no cuenta con la formación adecuada en el procedimiento especifico que se va a realizar. El uso por médicos sin esa formación ha dado lugar a lesiones graves y no intencionadas del paciente, incluso perforación de los órganos internos y necrosis tisular irreversible.

Para los procedimientos quirúrgicos en los que la corriente de alta frecuencia puede fluir a través de partes del cuerpo que tienen un área de sección transversal relativamente pequeña, para evitar la coagulación no deseada, puede ser deseable el uso de técnicas bipolares.

En algunas circunstancias existe la posibilidad de quemaduras en puntos alternativos de contacto con la piel fuera del campo operativo (por ejemplo, entre el brazo y el lateral del cuerpo). Esto ocurre cuando la corriente electroquirúrgica busca un camino hacía el electrodo de retorno, que incluye el punto de contacto de piel con piel. La corriente que pasa a través de puntos de contacto piel con piel pequeños se concentra y puede causar quemaduras. Esto puede ocurrir en generadores puestos a tierra, generadores con referencia a tierra y generadores con salida aislada.

Cuando EQUIPO QUIRURGICO DE ALTA FRECUENCIA AF y equipo de monitoreo fisiológico se utilizan de forma simultánea en el mismo paciente, cualquiera de los electrodos de monitoreo deben colocarse lo más lejos posible de los electrodos quirúrgicos.

Para reducir la posibilidad de quemaduras en puntos fuera del campo operativo, cumpla con una o más de las siguientes medidas:

 • Evite los puntos de contacto de piel con piel, como dedos tocando pierna, durante el posicionamiento del paciente.

 • Coloque una gasa seca con un tamaño de 5 a 8 cm (2 a 3 pulgadas) entre los puntos de contacto para evitar el contacto.

 • Coloque el electrodo de retorno de modo que proporcione una ruta de corriente continua entre el lugar de la cirugía y el electrodo de retorno evitando las áreas de contacto piel con piel.

 • Además, conecte los electrodos de retorno al paciente de acuerdo con las instrucciones del fabricante. Si el electrodo de retorno es defectuoso, se incrementa el riesgo de quemaduras en puntos fuera del campo operatorio. Bovie Medical Corporation recomienda el uso de electrodos de retorno divididos y generadores Bovie® con sistema de monitorización de la calidad del contacto.

No envuelva los cables de los accesorios o los cables de los electrodos de retorno alrededor de objetos metálicos. Esto puede inducir corriente eléctrica y causar choque eléctrico, incendio o daños al paciente o al equipo quirúrgico.

Las conexiones al PACIENTE se deben colocar de tal manera que se evite el contacto con el PACIENTE o las demás conexiones.

Hay posibilidad de pequeñas estimulaciones neuromusculares, cuando se producen arcos eléctricos entre el ELECTRODO ACTIVO y el tejido. El generador esta diseñado de tal manera, que la posibilidad de aparición de estimulación neuromuscular sea mínima.

Los accesorios deben estar conectados al tipo de conector de salida apropiado. En particular, los accesorios bipolares se deben conectar solamente al conector de salida para instrumentos bipolares. Una conexión incorrecta puede provocar una salida de potencia del generador arriesgada.

Para todos los modos Monopolar, cualquier equipo asociado y electrodos activos deben ser nominalmente resistentes a la combinación del nivel de pico de tensión (Vpico), el nivel de la envergadura de la tensión y el factor de cresta (Crest Factor), como se indica en el Anexo A de este manual.

El nivel de potencia de salida elegido debe ser el más bajo posible según el objetivo. Ciertos dispositivos o ACCESORIOS pueden presentar RIESGO inaceptable para la seguridad si están configurados a baja potencia.

Un fallo del EQUIPO QUIRURGUCO DE ALTA FRECUENCIA puede provocar un aumento no deseado de la potencia de salida.

Si no se utiliza un ELECTRODO DE RETORNO DE MONITOREO con un SISTEMA DE MONITORIZACION DE LA CALIDAD DEL CONTACTO, la pérdida de contacto seguro entre el ELECTRODO DE RETORNO y el paciente no hará saltar ninguna alarma auditiva para advertir el peligro.

El uso de anestésicos inflamables o gases oxidantes, tales como óxido nitroso (N² O) y oxigeno, debe ser evitado si el procedimiento quirúrgico se realiza en la zona del tórax o la cabeza, al menos que estos agentes sean aspirados.

Siempre que sea posible, para la limpieza y la desinfección, se deben utilizar agentes no inflamables.

Si para la limpieza o la desinfección se utilizan agentes inflamables, como disolventes de adhesivos, se debe permitir su evaporación antes de la aplicación de la cirugía de alta frecuencia AF. Existe riesgo de agrupación de soluciones inflamables debajo del paciente o en surcos del cuerpo tales como el ombligo, y en las cavidades del cuerpo tales como la vagina. Los fluidos que se concentran en estas áreas deben secarse antes de utilizar el equipo quirúrgico de alta frecuencia. Debe advertirse el peligro de ignición de gases endógenos. Algunos materiales como algodón, lana o gasa, cuando se saturan con oxígeno, pueden encenderse por las chispas que se producen durante el uso normal del equipo quirúrgico de alta frecuencia.

El generador está equipado con un sensor del electrodo de retorno y sistema de monitoreo de la calidad del contacto (NEM), que supervisa la calidad de la conexión del electrodo de retorno al paciente. Cuando un electrodo de retorno de placa única que funcione correctamente está conectado al generador, el NEM (sistema de monitorización de la calidad del contacto) verifica las conexiones entre el generador y el electrodo de retorno de placa única. Esto NO VERIFICA si el electrodo de retorno de placa única está en contacto con el paciente. Cuando se utiliza un electrodo de retorno de división, el NEM (sistema de monitorización de calidad de contacto) confirma si la resistencia total está dentro del rango de seguridad preestablecido. Para una operación segura son necesarios aplicación adecuada (p.ej. hidratación de la piel del paciente) e inspección visual del electrodo de retorno del paciente.

#### **ATENCIÓN :**

En ningún momento se debe tocar el electrodo activo o la pinza bipolar. Esto puede provocar quemaduras.

No coloque otros equipos sobre el generador y no coloque el generador sobre aparatos eléctricos. Estas configuraciones son inestables y/o no permiten un enfriamiento adecuado de la unidad.

Proporcione la mayor distancia posible entre el generador electroquirúrgico y otros equipos electrónicos (p.ej. monitores). El generador electroquirúrgico activado puede causarles interferencias.

Un paro en el funcionamiento del generador puede causar la interrupción de la cirugía. Una unidad de respaldo debe estar disponible para su uso.

No baje el volumen de la señal acústica de activación a un nivel difícil de oír. El tono de activación indica al equipo quirúrgico cuando un accesorio está activo.

Cuando utilice un extractor de humos junto con el generador de electrocirugía, coloque el extractor de humos lejos del generador y ajuste el control de volumen del generador a un nivel que garantice que los tonos de activación pueden ser escuchados. 

El uso de corriente de alta frecuencia puede interferir a la función de otros equipos electromagnéticos. 

Cuando un equipo quirúrgico de alta frecuencia y equipo de monitoreo fisiológico se utilizan de forma simultánea al mismo paciente, coloque los electrodos de monitorización lo más lejos posible de los electrodos quirúrgicos. Se recomiendan sistemas de monitorización con dispositivos limitadores de corriente de alta frecuencia.

No utilice agujas como electrodos de monitorización durante los procedimientos de electrocirugía. Pueden producirse quemaduras electroquirúrgicas involuntarias.

Para evitar la posibilidad de quemaduras electroquirúrgicas del paciente o los médicos, no permita que durante la activación el paciente entre en contacto con un objeto metálico conectado a tierra. Durante la activación de la unidad, no permita el contacto piel con piel entre el paciente y el médico.

Para que el paciente no sufra quemaduras cunado se usa un electrodo dividido, no active la unidad si el indicador del electrodo sólido esta iluminado en verde o el indicador de alarma rojo permanece iluminado en rojo. Esto podría indicar colocación inadecuada de la almohadilla o circuito defectuoso del NEM (sistema de monitorización de calidad de contacto).

Antes de la activación retire del paciente todas las joyas que no son fijas.

Examine todos los accesorios y sus conexiones al electrogenerador antes de su uso. Asegúrese que los accesorios funcionan de forma correcta. Una conexión incorrecta puede producir arcos eléctricos, chispas, mal funcionamiento de los accesorios o efectos quirúrgicos no deseados.

Cuando no utilice los accesorios activos, colóquelos en un estante o en un lugar limpio y seco, no conductivo y bien visible, fuera del contacto con el paciente. El contacto involuntario con el paciente puede provocar quemaduras.

Los estudios han demostrado que el humo generado durante los procedimientos electroquirúrgicos puede ser potencialmente perjudicial para los pacientes y el equipo quirúrgico. Estos estudios recomiendan la ventilación adecuada del humo mediante el uso de un extractor de humos quirúrgico o de otros medios.<sup>1</sup>

*1. U.S. Department of Health and Human Services. National Institute for Occupational Safety and Health (NIOSH). Control of Smoke from Laser / Electric Surgical Procedures. HAZARD CONTROLS, Publicación 96- 128, Septiembre, 1996.*

## *CONTRAINDICACIONES*

El uso de Bovie® IDS-210 está contraindicado en presencia de anestésicos inflamables, atmósferas enriquecidas con oxígeno o atmósferas explosivas.

# *ESPECIFICACIÓN DE LA APLICACIÓN*

### *Condiciones de Funcionamiento*

### *Condiciones de Visibilidad*

La energía de radiofrecuencia (RF) se genera y se transmite a través de un cable de interconexión a un accesorio que la emplea para el corte, la coagulación y la ablación del tejido.

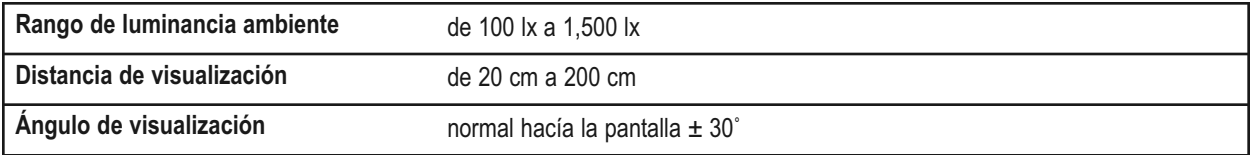

### *Fines médicos/indicaciones*

- Cortar, coagular, y/o ablacionar tejidos para ayudar al cirujano, el médico o el clínico en la realización del procedimiento requerido.
- Ayuda a la curación mediante prevención de pérdida de fluidos corporales, reduce la área de superficies de tejido abiertos y susceptibles a infección bacteriana.

### *Lugar de Aplicación*

• Tejido

### *Estado del Lugar*

• Limpiar y proteger de infección desde el comienzo hasta la finalización del procedimiento

*Grupo destinatario del paciente*– \*El paciente no debe ser el médico.

- Edad: De infantes a geriátricos
	- Peso: Sin restricciones
- Estado del Paciente: Alerto, relajado, puede ser sedado con anestésicos locales.

### *Perfil del Usuario*

- Educación Médico capacitado, asistente médico, enfermera, enfermera practicante, clínico.
- Conocimientos: No hay máximo

Mínimo:

- Entender de electrocirugía y las técnicas de electrocirugía;

Leer y entender la guía de usuario suministrada (documento de acompañamiento); - Conocer la importancia de la higiene.

- Máximo:
- No hay máximo
- Experiencia:
	- Mínimo:
		- Algún tipo de formación en técnicas o de formación supervisada
		- No es necesaria alguna experiencia especial
	- Máximo:
	- Sin máximo
	- Deficiencias admisibles:
		- Dificultades de lectura leves/ deterioro de la visión o corrección de la visión hasta 20/20
		- Deterioro hasta un 40%, resultando a un 60% de la audición normal en 500 Hz a 2,0 kHz.

#### *OBSERVACIONES:*

*Si las normas y regulaciones locales lo exigen, conecte el generador al conector de ecualización del hospital con un cable equipotencial.*

*No limpie el generador con productos de limpieza o desinfectantes abrasivos, solventes u otros materiales que puedan rayar los paneles o dañar el generador.*

# *CARACTERÍSTICAS*

Bovie® IDS-210 incluye tecnología de última generación. Esta unidad ofrece un rendimiento, flexibilidad, confiabilidad y comodidad insuperados.

Incluye las siguientes características:

#### **• Dos modos de corte – Cut I & Cut II**

Los dos modos de corte proporcionan una flexibilidad al cirujano para cortar todo tipo de tejidos sin perder rendimiento. Modo Cut I genera potencia de salida constante en una amplia gama de impedancias. Consulte el Anexo A, en la sección de *Especificaciones Técnicas* de esta guía. Cut II es un corte más suave que genera potencia de salida constante con un voltaje más bajo a través de una pequeña gama de impedancias sugeridas para los procedimientos laparoscópicos. Consulte el Anexo A, en la sección de *Especificaciones Técnicas* de esta guía.

#### **• Cuatro Niveles de hemostasia en modo Blend**

El modo Blend es una combinación de corte y hemostasia. IDS-210™ da la libertad al cirujano para ajustar el nivel deseado de la hemostasia. Nivel 1 es el modo de hemostasia mínima con el máximo efecto de corte. Nivel 4 es el modo de hemostasia máximo con mínimo efecto de corte. Es fácil elegir entre los modos a través de la escala de ajuste de 4 niveles. Consulte Sección 2, Controles, Indicadores y conectores de salida, Controles de modos Cut y Blend. El modo Blend mejora el nivel de desecación del tejido a tratar sin aumentar la potencia suministrada por el generador.

#### **• Tres niveles de la coagulación: Pinpoint, Spray y Gentle**

- Modo Pinpoint (de precisión) proporciona un control preciso de la hemorragia en zonas localizadas.
- Modo Spray (pulverización) proporciona un mayor control de la hemorragia en tejidos altamente vasculares sobre amplias superficies.
- El modo Gentle Coag asegura la coagulación delicada.

#### **• Modo Macro Bipolar**

El modo Macro Bipolar asegura el corte bipolar o la coagulación rápida. La potencia permanece constante en una amplia gama de tejido.

#### **• Modo Micro Bipolar**

El modo Micro Bipolar proporciona efectos precisos de la coagulación bipolar.

#### **• Modo Standard Bipolar (estándar)**

El modo Standard Bipolar proporciona potencia de salida para la coagulación bipolar convencional.

#### **• Tres modos bipolares (Bipolar)**

Para los procedimientos que requieren una potencia de salida bipolar, el generador ofrece al cirujano tres modos Bipolares (Macro, Micro y Standard).

#### **• Configuraciones predefinidas**

El cirujano puede almacenar 10 configuraciones de RF definidos por el usuario para una fácil recuperación de los ajustes utilizados con frecuencia.

#### **• Detección de electrodo de retorno y monitoreo de la calidad del contacto**

IDS-210™ incorpora un sistema de monitorización de la calidad de contacto del electrodo de retorno (Bovie NEM™). El sistema detecta el tipo de electrodo de retorno: sólido o dividido. El sistema también supervisa continuamente la calidad de contacto entre el paciente y el electrodo de retorno dividido. Esta característica está diseñada para minimizar las quemaduras del paciente en el lugar de aplicación del electrodo de retorno.

#### *AVISOS:*

*El sistema Bovie NEM™ recomienda el uso de electrodo de retorno dividido.*

*Antes de la activación, se recomienda la colocación del electrodo de retorno dividido (placa dividida) y la verificación visual de su indicador en el panel frontal. Después de conectar el electrodo dividido al generador y colocarlo de forma segura al paciente, espere 3 segundos para que la unidad lo reconozca. El indicador del electrodo dividido se iluminará en verde. Si el electrodo dividido y el cable están conectados al generador sin contacto seguro con el paciente, el indicador de alerta se iluminará en rojo.*

#### **• FDFSTM (Fast Digital Feedback System)**

El FDFSTM (Sistema Digital de Respuesta Rápida) mide la tensión y la corriente a 5000 veces por segundo y ajusta inmediatamente el nivel de la potencia respecto a la variación de la impedancia durante el procedimiento electroquirúrgico. La tecnología digital de la unidad detecta y responde a los cambios en la densidad del tejido. A diferencia del sistema analógico, la tecnología digital reduce la necesidad de ajustar manualmente el nivel de potencia según las diferentes impedancias del tejido.

#### • **Diseño ergonómico**

Interfaz digital con posibilidad de elegir las diferentes funciones a través de un interruptor de membrana.

#### • **Tres conectores de salida para accesorios en el panel frontal y dos conectores de entrada para interruptor de pedal en el panel trasero**

Estos conectores permiten el uso de instrumentos monopolares y bipolares de última generación. Consulte Sección 2 "Controles, Indicadores y Conectores de Salida" para obtener más información. Conector de salida Monopolar 1 permite el uso de conector monopolar estándar de 3 clavijas o adaptador (A1255A) para accesorios de activación por pedal. Conector de salida Monopolar 2 permite el uso de conector monopolar estándar de 3 clavijas para conectar al generador accesorios monopolares estándar. El panel frontal permite enchufar también un accesorio bipolar estándar.

 El conector de entrada para interruptor de pedal monopolar del panel trasero permite el uso de interruptor de pedal monopolar Bovie® (BV-1253B). El conector de entrada para interruptor de pedal bipolar del panel trasero permite el uso de interruptor de pedal bipolar Bovie® (BV-1254B).

#### **• Memoria**

La unidad se enciende automáticamente a la última configuración de modo y de potencia activada.

#### • **Corriente de salida aislada de radiofrecuencia Reduce al mínimo la posibilidad de quemaduras en sitios que están fuera del campo operativo.**

#### **• Autodiagnóstico**

Estos diagnósticos monitorean continuamente la unidad para asegurar su correcto funcionamiento.

# *COMPONENTES Y ACCESORIOS*

Para evitar incompatibilidad y operación insegura es recomendable utilizar los siguientes accesorios de la marca Bovie® suministrados con el generador:

- Bovie® IDS-210
- Cable de alimentación eléctrica apto para equipamiento hospitalario (120 VAC 09-039-001 y 240 VAC 09-035-001)
- Guía del Usuario 55-231-001

# *ACCESORIOS ADICIONALES*

Para evitar incompatibilidad y operación insegura, se recomienda utilizar con Bovie® IDS-210 los siguientes accesorios de la marca Bovie ®:

- BV-1253B interruptor de pedal monopolar
- BV-1254B interruptor de pedal bipolar
- BV-IDS-CS soporte de carro móvil
- A827V cable bipolar
- ESP serie para mangos monopolares

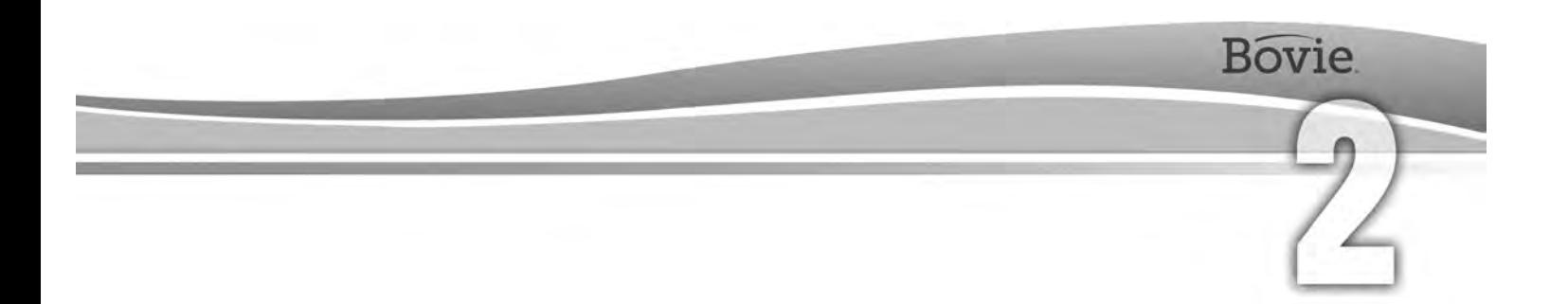

# CONTROLES, INDICADORES Y CONECTORES DE **SALIDA**

En esta sección se describen:

- Panel frontal y panel trasero
- Controles, indicadores, conectores de salida y puertos

# *PANEL FRONTAL*

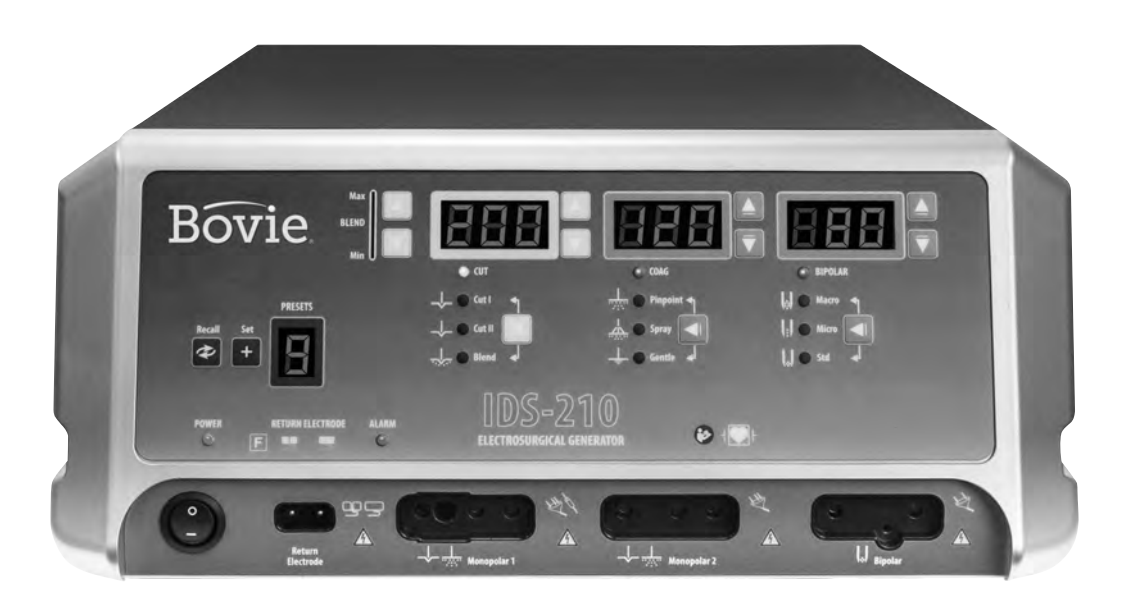

*Figura 2 – 1 Disposición de controles, indicadores y conectores de salida en el panel frontal*

### *Símbolos en el panel frontal*

Consulte en la siguiente tabla las descripciones de los símbolos que se encuentran en el panel frontal de Bovie IDS-210™.

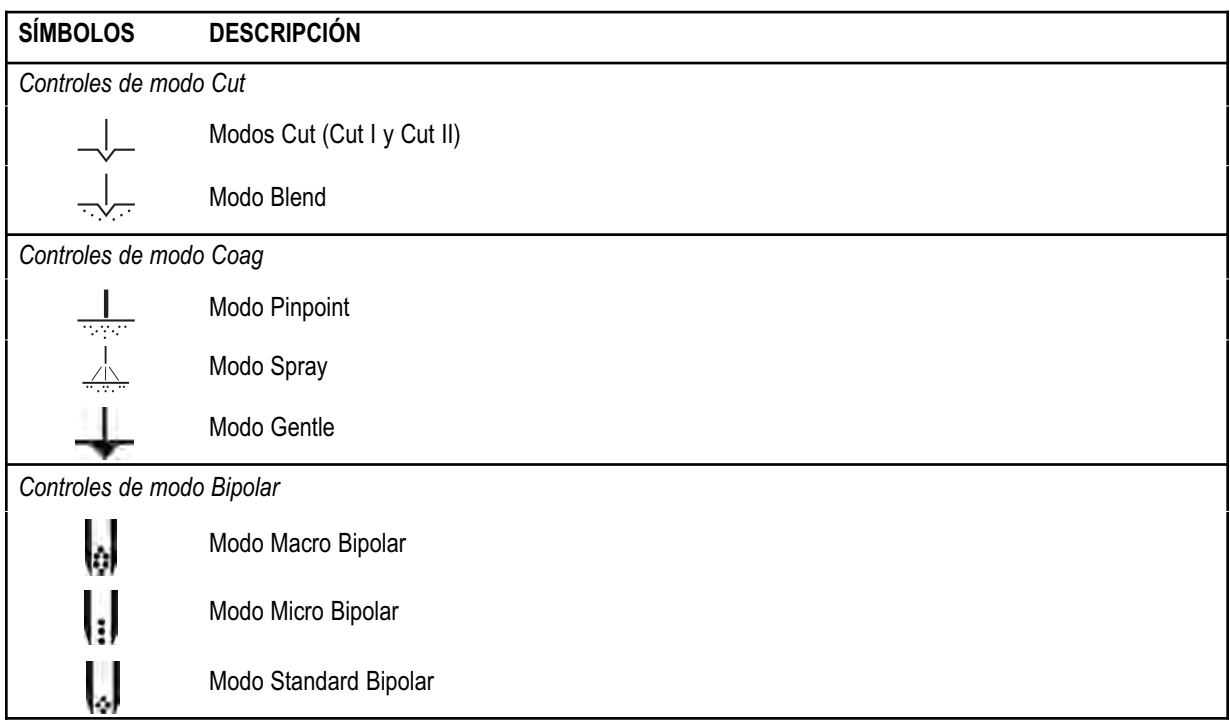

### *Símbolos en el panel frontal (continuación)*

Consulte en la siguiente tabla las descripciones de los símbolos que se encuentran en el panel frontal de Bovie IDS-210™.

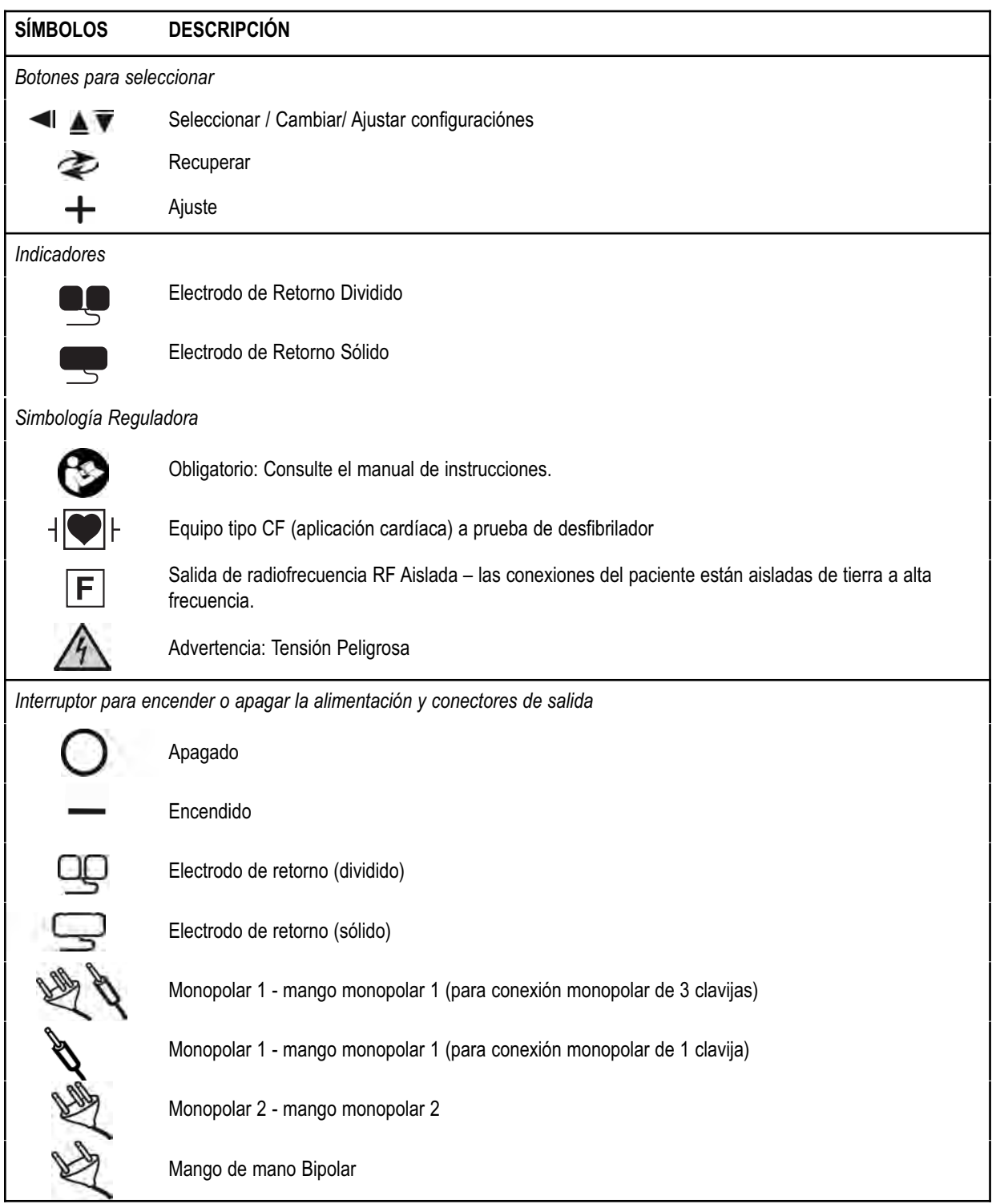

## *CONTROLES DE PREAJUSTES*

#### **Pantalla de Preajustes/Configuración**

*Indica la selección actual de uno de los 10 preajustes de RF (0-9) Se muestra un guion "–" cuando no está seleccionado ningún preajuste.*

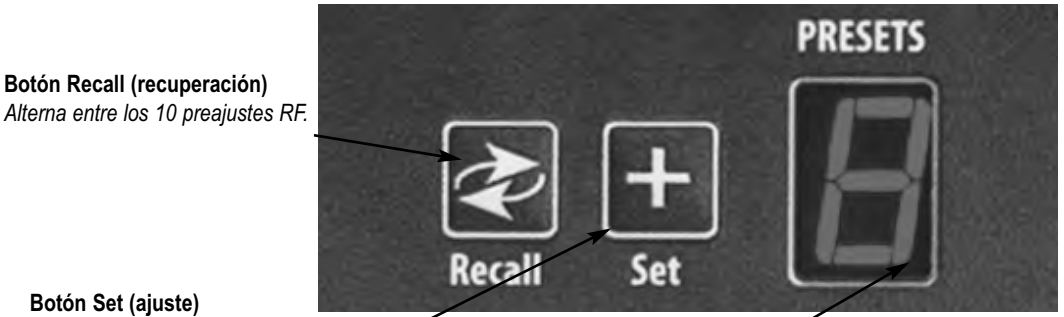

#### **Botón Set (ajuste)**

*Guarda la configuración deseada a uno de los 10 preajustes elegidos por el usuario. Mantenga pulsado el botón Set durante tres segundos para guardar la configuración.*

#### **Indicador LED de Preajuste** *Parpadea en la esquina inferior derecha de la pantalla de preajustes para indicar que el ajuste actual no es uno de los preajustes definidos por el usuario.*

#### *AVISOS:*

*Bovie® IDS-210 incorpora 10 preajustes de la corriente de radiofrecuencia RF que se configuran en fábrica a cero vatios y pueden ser programados a su configuración preferida.*

*Mientras la unidad está activada, los botones Set (ajuste) y Recall (recuperación) quedan bloqueados.*

# *MODOS MONOPOLARES DE POTENCIA DE SALIDA*

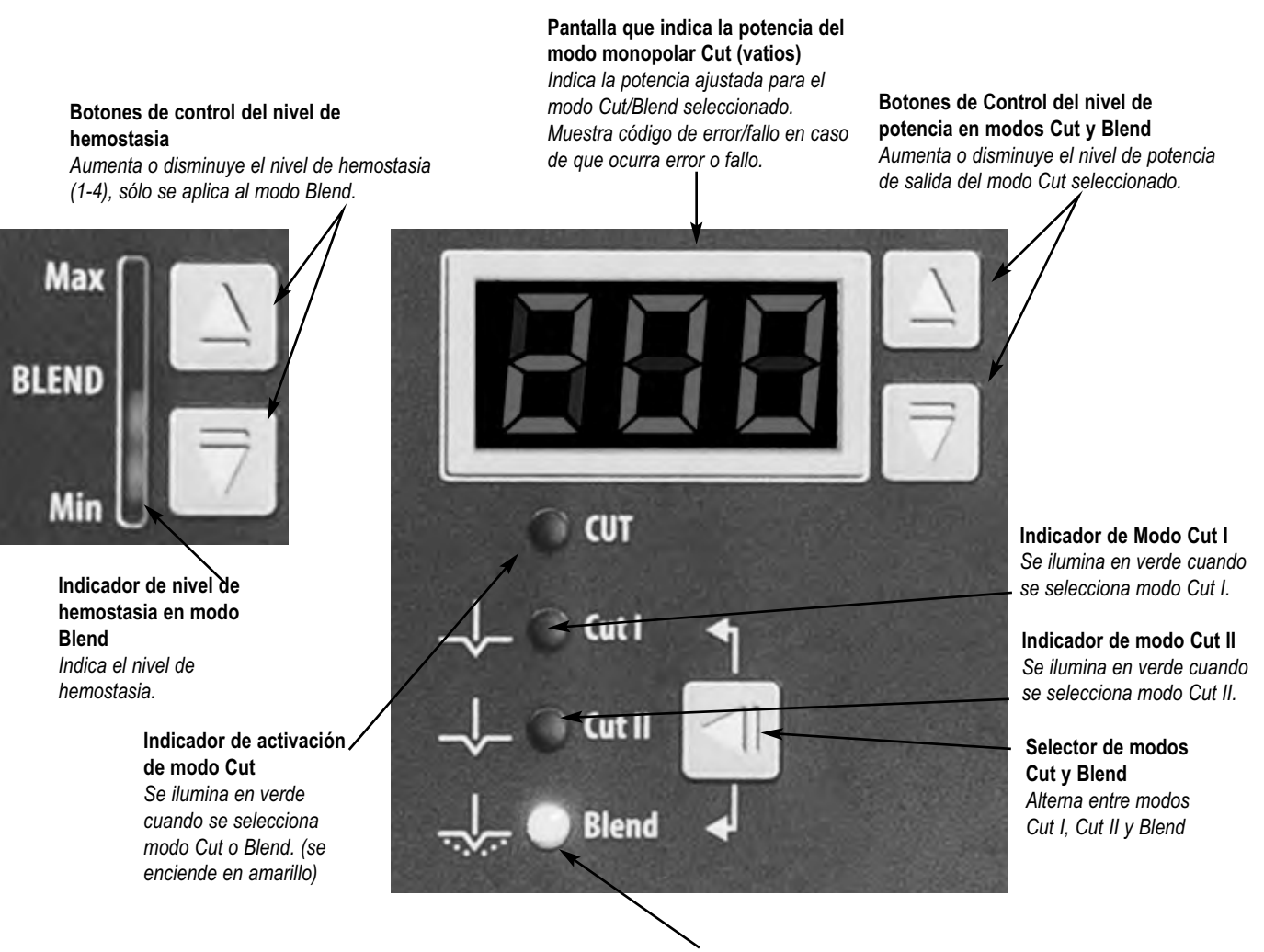

**Indicador de Modo Blend** *Se ilumina en verde cuando se selecciona modo Blend.*

*Guía del Usuario • Bovie® IDS-210 2-5*

# *CONTROLES DE MODO COAG*

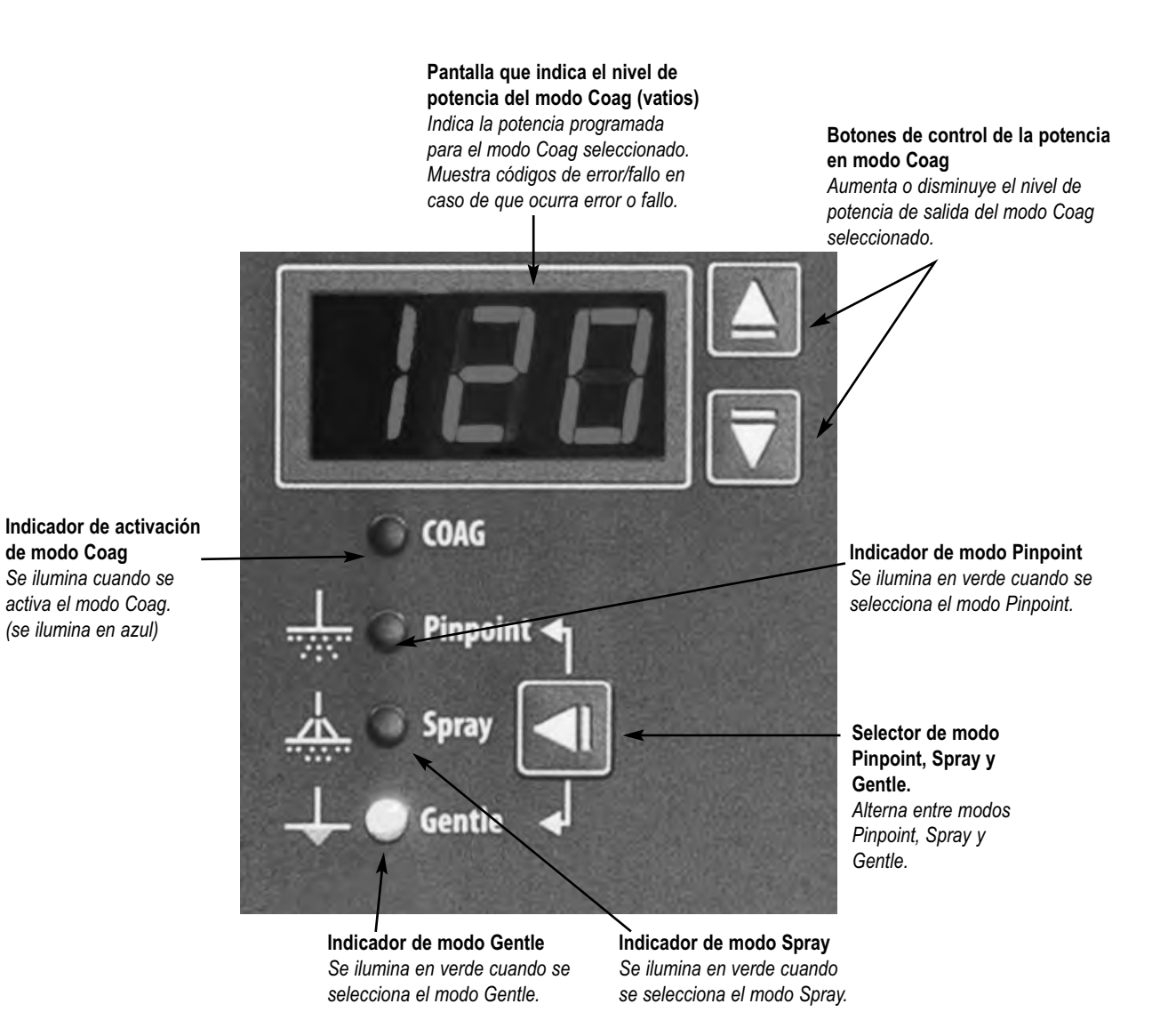

# *MODOS BIPOLARES DE POTENCIA DE SALIDA*

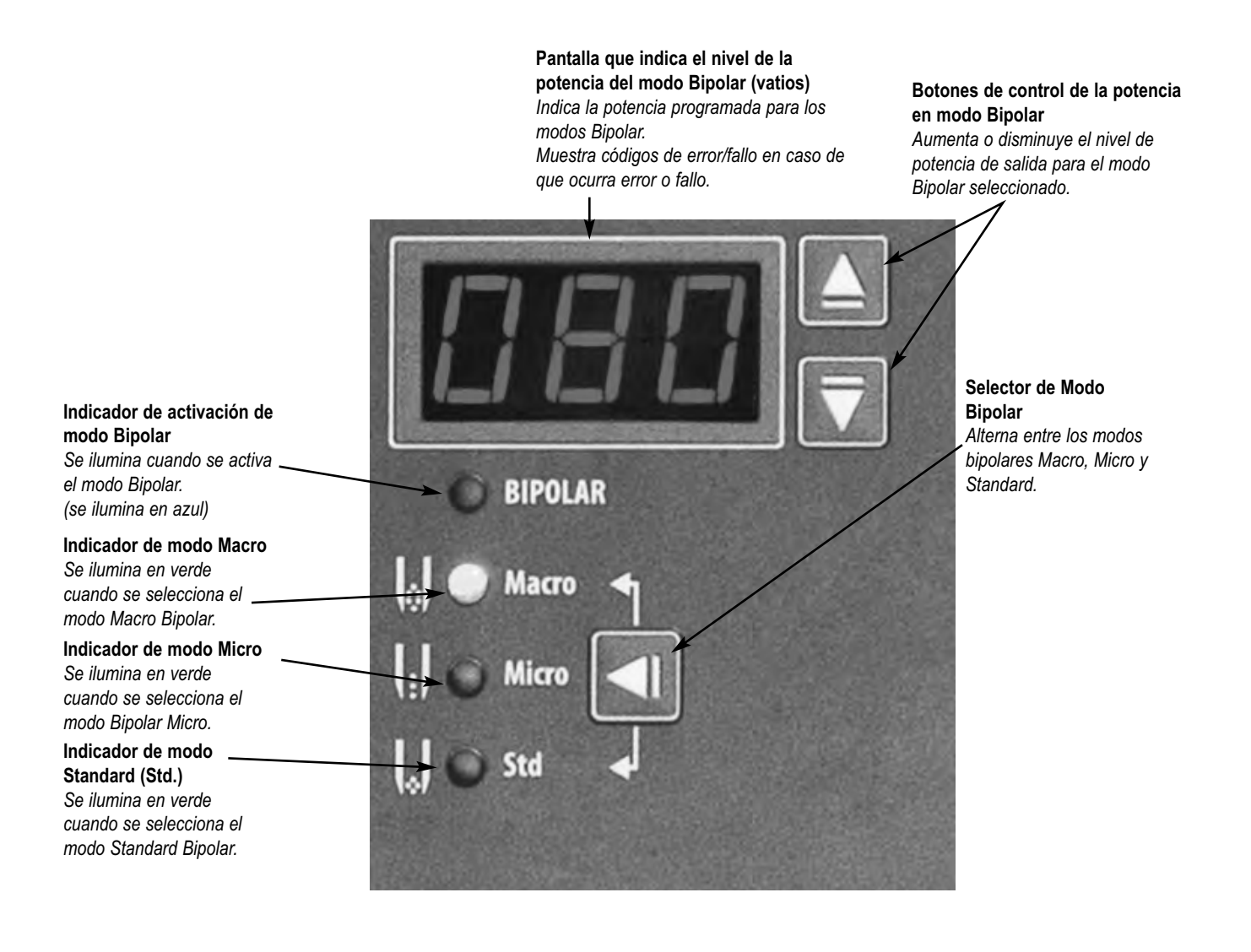

# *INDICADORES*

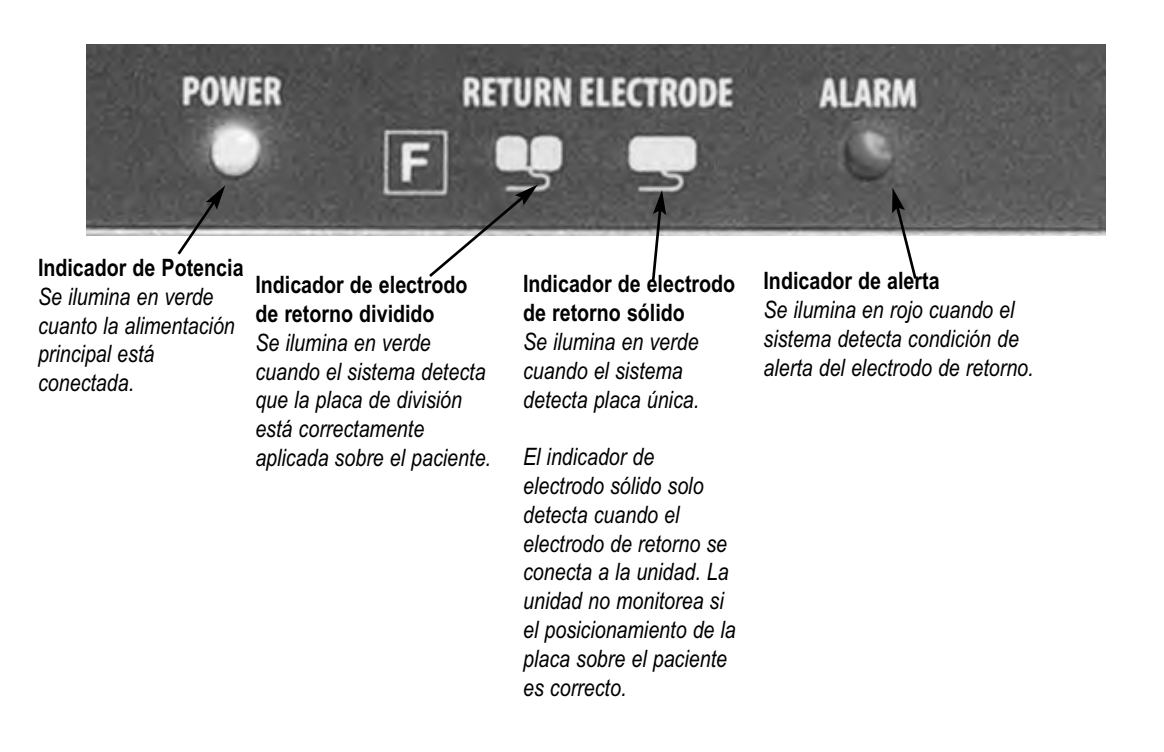

# *INTERRUPTOR PARA ENCENDER O APAGAR LA ALIMENTACIÓN Y CONECTORES DE SALIDA*

**Conector de salida para electrodo de retorno** *Permite el uso del conector estándar de electrodo de retorno.* **Conector Monopolar 2 para enchufar mango monopolar** *Permite el uso de mangos estándar, de 3 clavijas. Conecta accesorios de activación manual.*

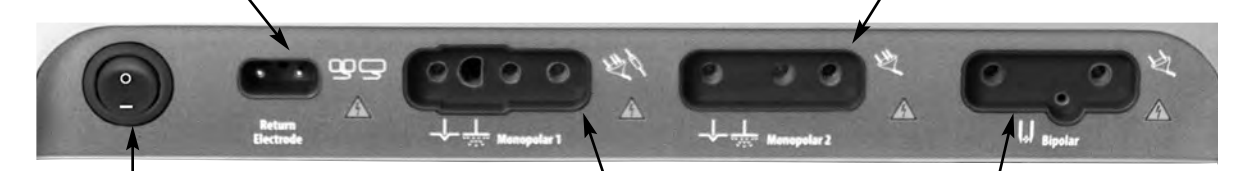

**Interruptor de encendido (ON)/apagado (OFF)** *Enciende o apaga la unidad.*

#### **Conector de salida Monopolar 1 para enchufar accesorios de activación manual/de pedal.**

*Conector de salida Monopolar 1 permite el uso de conector monopolar estándar de 3 clavijas o adaptador (A1255A) para accesorios de activación por pedal.*

**Conector de salida Bipolar** *Permite el uso de cables estándar para mangos bipolares. Conecta accesorios bipolares.*

# *PANEL TRASERO*

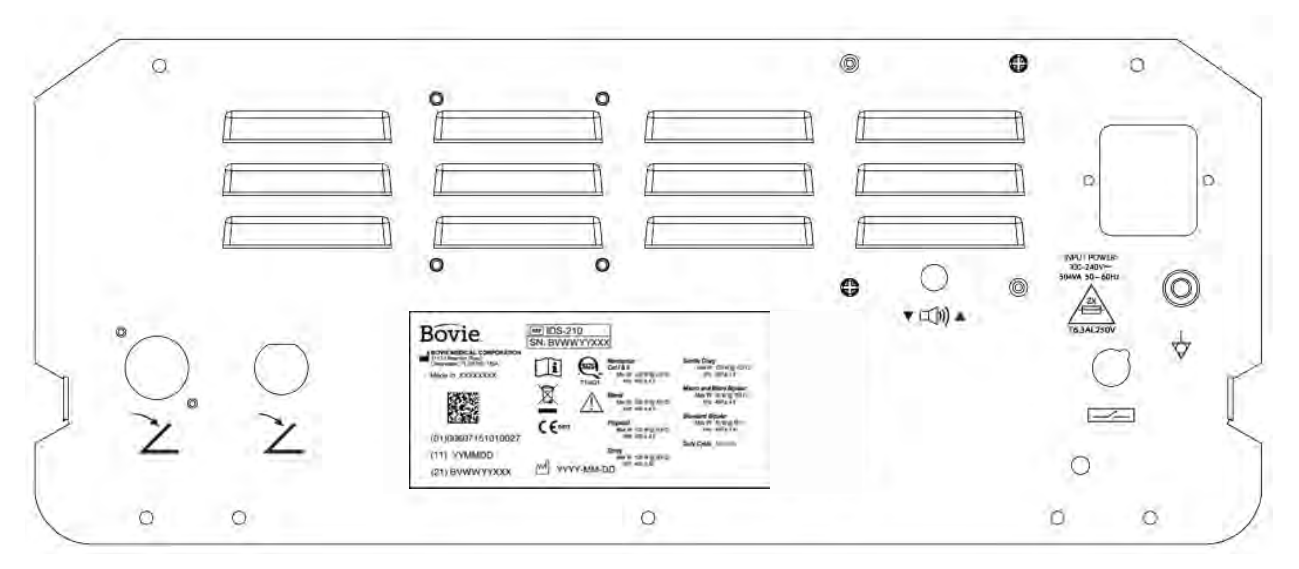

*Figura 2 – 2 Disposición de los conectores y los controles en el panel trasero.*

### *Símbolos en el panel trasero*

Consulte en la siguiente tabla las descripciones de los símbolos que se encuentran en el panel trasero de Bovie IDS-210™.

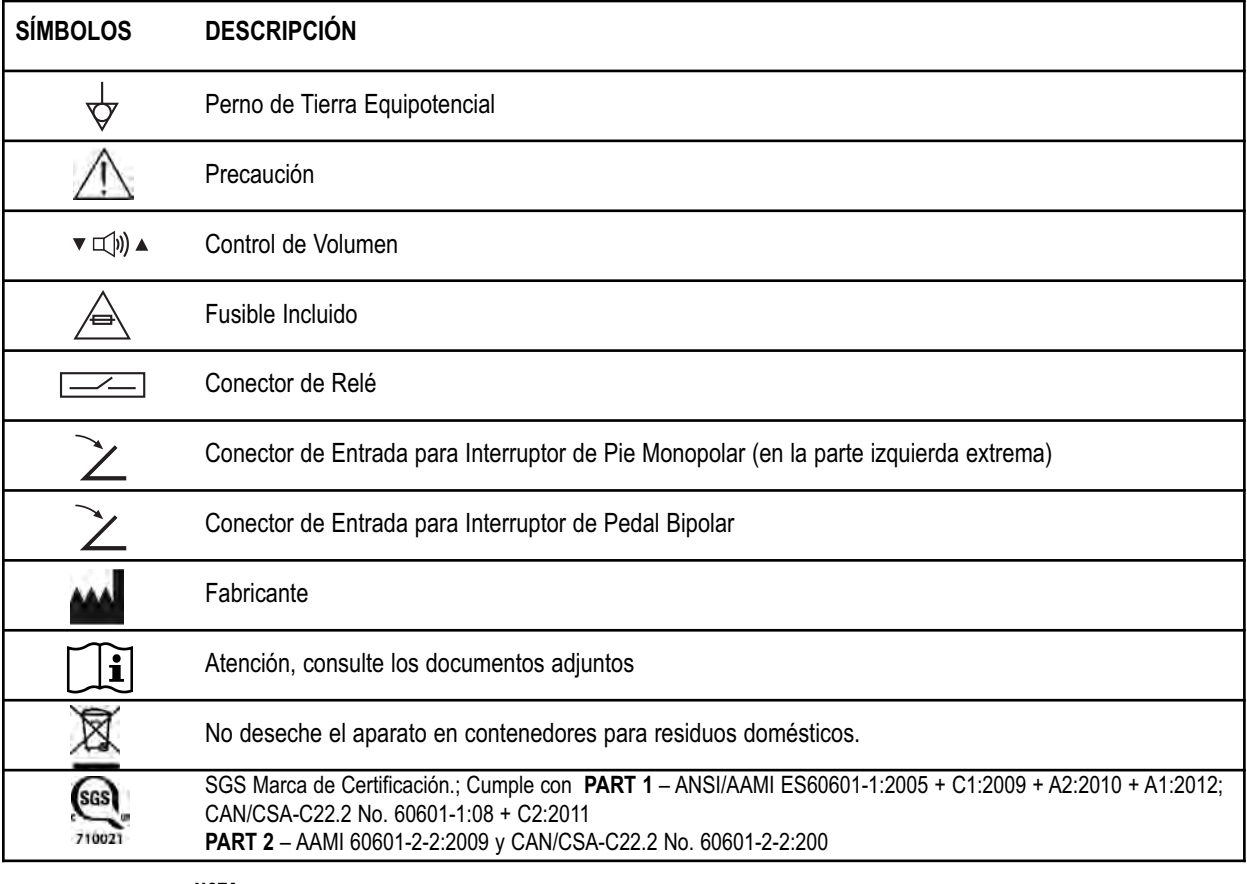

#### **NOTA:**

\*Por favor, tenga en cuenta que los dispositivos médicos infectados, deben eliminarse como desechos médicos de riesgo biológico y no pueden ser incluidos en los programas de eliminación / reciclaje de equipos electrónicos usados. Además, algunos productos electrónicos deben ser devueltos directamente a Bovie Medical Corporation. Para instrucciones de devolución póngase en contacto con su representante de ventas Bovie®.

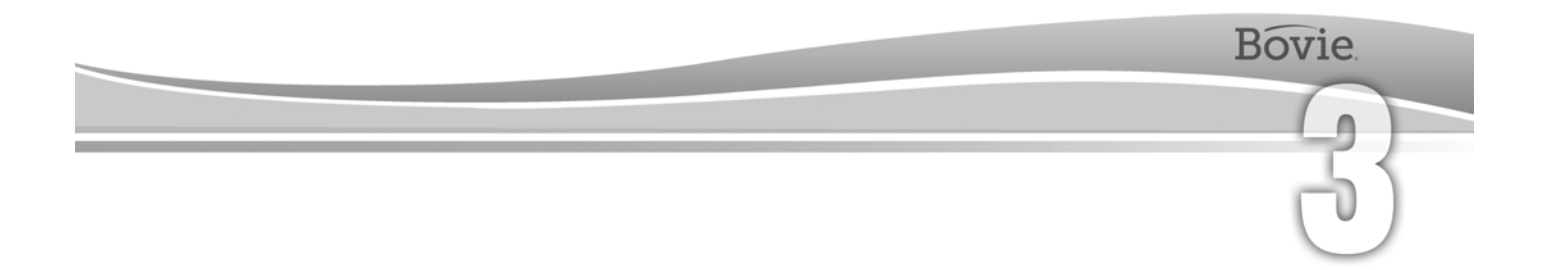

# PRIMEROS PASOS

Esta sección incluye la siguiente información:

- $\bigcirc$  Inspección Inicial
- $O$  Instalación
- Comprobaciones Preliminares de la Función
- Comprobaciones Preliminares del Rendimiento

# *INSPECCIÓN INICIAL*

Cuando desempaquete Bovie IDS-210™ por primera vez, inspeccione visualmente:

- Busque señales de daños.
- Compruebe que el paquete de envío contiene todos los elementos que aparecen en la lista de empaque.

Si la unidad o algunos de los accesorios están dañados, notifique inmediatamente al Servicio de Atención al Cliente de Bovie Medical Corporation. No utilice equipo dañado.

# *INSTALACIÓN*

Coloque Bovie IDS-210™ en cualquier superficie plana con un ángulo de inclinación no superior a 10˚. La unidad se enfría por convección natural. No bloquee su base o los orificios de ventilación en la parte de atrás. Asegúrese de que el aire fluye libremente en todos los lados de la unidad.

No coloque la unidad de manera que dificulte la desconexión del cable de alimentación de la fuente de alimentación.

#### **ADVERTENCIA:**

Conecte el cable de alimentación, correctamente polarizada y con conexión a tierra, cuya frecuencia y características de voltaje coincidan con los que figuran en la parte trasera de la unidad.

## *COMPROBACIÓN PRELIMINAR DEL FUNCIONAMIENTO*

Después de la instalación inicial de la unidad, realice las pruebas indicadas a continuación. Consulte las figuras en el capítulo anterior para la ubicación de los conectores de salida y los controles.

#### **ADVERTENCIA:**

En ningún momento se debe tocar el electrodo activo o la pinza bipolar. Esto puede provocar quemaduras.

#### *AVISO:*

*Se recomienda el uso de accesorios de la marca Bovie®. Consulte las instrucciones de uso de los accesorios para las instrucciones específicas relativas a su uso y seguridad.*

### *Instalación de la Unidad*

- 1. Verifique que el interruptor de encendido está en la posición de apagado (OFF) (O) y que no hay ningún accesorio conectado a la unidad.
- 2. Conecte un cable de alimentación, para uso hospitalario al conector de entrada con cable de alimentación en la parte trasera de la unidad.
- 3. Conecte el cable de alimentación a un enchufe de pared con toma de tierra.
- 4. Encienda la unidad moviendo el interruptor de encendido a la posición de encendido (ON) (|). Verifique que el autodiagnóstico se ha completado con éxito a través de:
	- Se ha completado une serie de tonos de prueba
	- Todos los indicadores se iluminan
	- Todas las pantallas de indicación digitales muestran el numero 8.
- 5. Si utiliza interruptor de pedal, conecte un adaptador monopolar para accesorio de pedal (A1255A) al conector de salida Monopolar 1 y un interruptor de pedal monopolar al conector de entrada, situado en el extremo izquierdo de la parte trasera de la unidad.

### *Comprobación de la alarma del electrodo de retorno*

1. Ajuste la configuración de potencia de cada modo (Cut, Coag, Bipolar) a 1 vatio.

2. Pulse el botón de Coag del mango. Verifique que la alarma suena durante tres segundos y la luz de alerta del electrodo de retorno del paciente se ilumina, eso indica que ningún electrodo de retorno está conectado a la unidad.

3. Compruebe, que ajustando el volumen a través de los controles en la parte trasera de la unidad, mientras que la alarma está sonando, no cambia el volumen de la misma.

# *COMPROBACIONES PRELIMINARES DEL RENDIMIENTO*

Después de que la unidad ha pasado la prueba preliminar de funcionamiento, está lista para las pruebas de rendimiento. Esta prueba se debe realizar por un ingeniero biomédico cualificado que esté familiarizado con los dispositivos de electrocirugía. La prueba debe incluir la comprobación de todos los modos de operación para el funcionamiento adecuado y la potencia de salida.

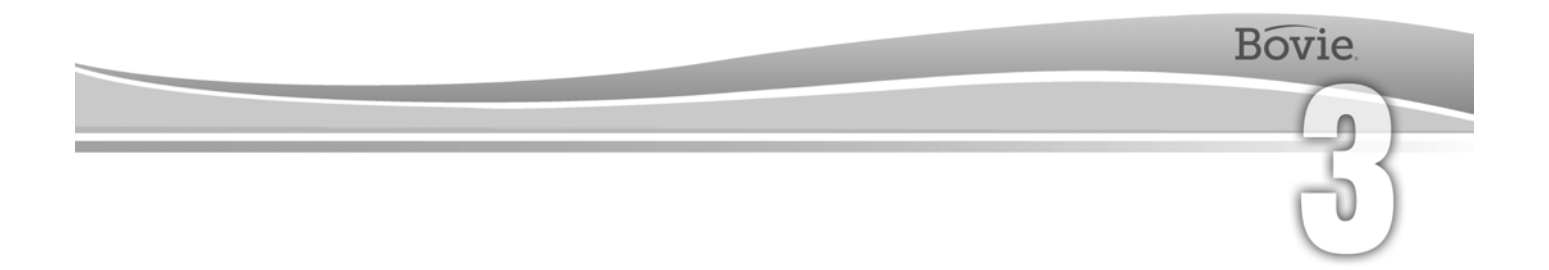

# PRIMEROS PASOS

Esta sección incluye la siguiente información:

- $\bigcirc$  Inspección Inicial
- $O$  Instalación
- Comprobaciones Preliminares de la Función
- Comprobaciones Preliminares del Rendimiento

# *INSPECCIÓN INICIAL*

Cuando desempaquete Bovie IDS-210™ por primera vez, inspeccione visualmente:

- Busque señales de daños.
- Compruebe que el paquete de envío contiene todos los elementos que aparecen en la lista de empaque.

Si la unidad o algunos de los accesorios están dañados, notifique inmediatamente al Servicio de Atención al Cliente de Bovie Medical Corporation. No utilice equipo dañado.

# *INSTALACIÓN*

Coloque Bovie IDS-210™ en cualquier superficie plana con un ángulo de inclinación no superior a 10˚. La unidad se enfría por convección natural. No bloquee su base o los orificios de ventilación en la parte de atrás. Asegúrese de que el aire fluye libremente en todos los lados de la unidad.

No coloque la unidad de manera que dificulte la desconexión del cable de alimentación de la fuente de alimentación.

#### **ADVERTENCIA:**

Conecte el cable de alimentación, correctamente polarizada y con conexión a tierra, cuya frecuencia y características de voltaje coincidan con los que figuran en la parte trasera de la unidad.

## *COMPROBACIÓN PRELIMINAR DEL FUNCIONAMIENTO*

Después de la instalación inicial de la unidad, realice las pruebas indicadas a continuación. Consulte las figuras en el capítulo anterior para la ubicación de los conectores de salida y los controles.

#### **ADVERTENCIA:**

En ningún momento se debe tocar el electrodo activo o la pinza bipolar. Esto puede provocar quemaduras.

#### *AVISO:*

*Se recomienda el uso de accesorios de la marca Bovie®. Consulte las instrucciones de uso de los accesorios para las instrucciones específicas relativas a su uso y seguridad.*

### *Instalación de la Unidad*

- 1. Verifique que el interruptor de encendido está en la posición de apagado (OFF) (O) y que no hay ningún accesorio conectado a la unidad.
- 2. Conecte un cable de alimentación, para uso hospitalario al conector de entrada con cable de alimentación en la parte trasera de la unidad.
- 3. Conecte el cable de alimentación a un enchufe de pared con toma de tierra.
- 4. Encienda la unidad moviendo el interruptor de encendido a la posición de encendido (ON) (|). Verifique que el autodiagnóstico se ha completado con éxito a través de:
	- Se ha completado une serie de tonos de prueba
	- Todos los indicadores se iluminan
	- Todas las pantallas de indicación digitales muestran el numero 8.
- 5. Si utiliza interruptor de pedal, conecte un adaptador monopolar para accesorio de pedal (A1255A) al conector de salida Monopolar 1 y un interruptor de pedal monopolar al conector de entrada, situado en el extremo izquierdo de la parte trasera de la unidad.

### *Comprobación de la alarma del electrodo de retorno*

1. Ajuste la configuración de potencia de cada modo (Cut, Coag, Bipolar) a 1 vatio.

2. Pulse el botón de Coag del mango. Verifique que la alarma suena durante tres segundos y la luz de alerta del electrodo de retorno del paciente se ilumina, eso indica que ningún electrodo de retorno está conectado a la unidad.

3. Compruebe, que ajustando el volumen a través de los controles en la parte trasera de la unidad, mientras que la alarma está sonando, no cambia el volumen de la misma.

# *COMPROBACIONES PRELIMINARES DEL RENDIMIENTO*

Después de que la unidad ha pasado la prueba preliminar de funcionamiento, está lista para las pruebas de rendimiento. Esta prueba se debe realizar por un ingeniero biomédico cualificado que esté familiarizado con los dispositivos de electrocirugía. La prueba debe incluir la comprobación de todos los modos de operación para el funcionamiento adecuado y la potencia de salida.

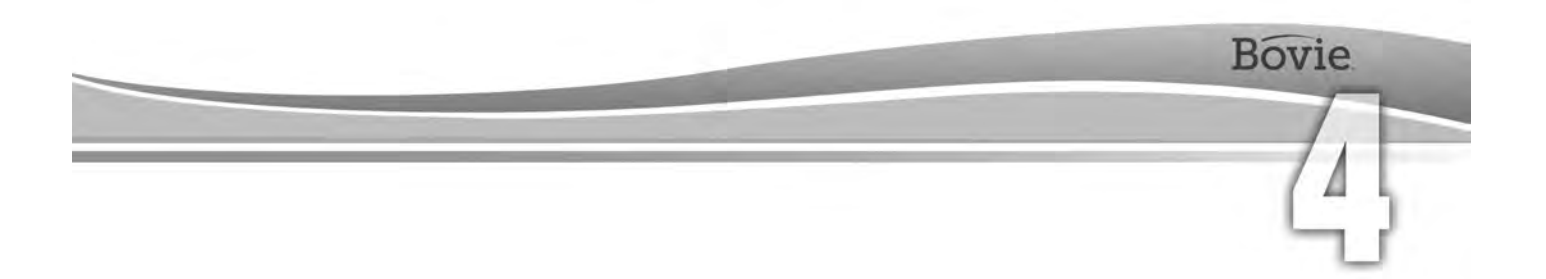

# UTILIZACIÓN DE BOVIE® IDS-210

Esta sección contiene los siguientes procedimientos:

- Inspección del Generador y los Accesorios
- Seguridad Durante la Instalación
- Confirmación de los Modos de Funcionamiento
- Configuración para Cirugía
- Preparación para Cirugía Monopolar
- Preparación para Cirugía Bipolar
- Configuración y Recuperación de las Memorias Predeterminadas
- Activación del Aparato
- O Seguridad Durante la Activación

#### **ATENCIÓN:**

Antes de utilizar el generador, lea atentamente todas las advertencias, precauciones e instrucciones adjuntadas. 

Antes de utilizar los accesorios electroquirúrgicos, lea atentamente todas las advertencias, precauciones e instrucciones adjuntadas. Las instrucciones específicas no están incluidas en este manual.

## *INSPECCIÓN DEL GENERADOR Y LOS ACCESORIOS*

Antes de cada uso de Bovie IDS-210™, compruebe que la unidad y todos los accesorios están en buen estado de funcionamiento:

- Inspeccione si hay daños en el generador de electrocirugía y todas sus conexiones.
- Verifique que estén presentes los accesorios y los adaptadores de procedimientos adecuados.
- Inspeccione todos los cables y conectores para signos de desgaste, daños y abrasión.
- Compruebe que no se producen errores al encender la unidad.

## *CONFIGURACIÓN DE SEGURIDAD*

#### **ADVERTENCIAS:**

**Señal de salida eléctrica peligrosa** - Este equipo está diseñado para uso exclusivo por médicos capacitados y licenciados.

**Peligro: Peligro de fuego / explosión** - No utilice Bovie® IDS-210 en presencia de materiales inflamables.

**Peligro de fuego / explosión** - Las siguientes sustancias pueden aumentar los riesgos de incendio y explosión en la sala de operaciones:

- Sustancias inflamables (tales como agentes y tinturas a base de alcohol para la preparación de la piel)
- Gases inflamables de origen natural que pueden acumularse en las cavidades corporales tales como el intestino grueso
	- Ambiente enriquecido con oxígeno
	- Agentes oxidantes (ambiente con óxido nitroso  $[N_2O]$ ).

La formación de chispas y de calentamiento asociados con la electrocirugía pueden proporcionar una fuente de ignición.

Siga las precauciones de seguridad contra incendios en todo momento. Cuando se utiliza la electrocirugía en la misma habitación con cualquiera de estas sustancias o gases, es necesario prevenir su acumulación o agrupación bajo las sábanas quirúrgicas o dentro de la zona donde se realiza la electrocirugía.

Para evitar el riesgo de descarga eléctrica, este aparato debe estar conectado a una red de alimentación con toma de tierra.

Conecte el cable de alimentación a una fuente de alimentación polarizada y puesta a tierra y cuyas características de frecuencia y tensión coinciden con las que figuran en la parte trasera de la unidad.

**Riesgo de descarga eléctrica** - Conecte el cable de alimentación del generador a un enchufe con toma de tierra. No utilice adaptadores de enchufes de alimentación.

Si la activación se efectúa mediante interruptor de pedal, la desconexión del cable activo durante la activación puede provocar una descarga eléctrica al operador, que se encuentre cerca del conector del interfaz del generador.

**Riesgo de descarga eléctrica** - Siempre apague y desconecte el generador antes de limpiarlo.

**Peligro de incendio** - No utilice cables de extensión.

**Seguridad del paciente** - Utilice el generador solo si el autodiagnóstico ha finalizado correctamente, tal y como se describe. En caso contrario se puede producir salida de potencia incorrecta.

No se permite ningún tipo de modificación de este equipo.

Un fallo de los equipos de electrocirugía de alta frecuencia puede provocar un aumento no deseado de la potencia de salida.

Los conectores de salida de los instrumentos en este generador están diseñados para aceptar sólo un instrumento. No intente conectar más de un instrumento a la vez. Si lo hace, los instrumentos se activaran simultáneamente.

Para evitar la incompatibilidad y la operación insegura, utilice cables y accesorios adecuados, electrodos activos y electrodos de retorno, incluso el valor de tensión de alta frecuencia AF más alto permitido.

Los accesorios conectados tienen que ser resistentes al máximo nivel pico de tensión de salida del generador de alta frecuencia AF, configurado al ajuste de tensión de salida deseado, en el modo de funcionamiento deseado.

Toda la superficie del electrodo de retorno debe fijarse firmemente al cuerpo del paciente y estar lo más cerca posible al campo de operación.

No utilice equipos electroquirúrgicos si no cuenta con la formación adecuada en el procedimiento específico que se va a realizar. El uso por médicos sin esa formación ha dado lugar a lesiones graves y no intencionadas del paciente, incluso perforación de los órganos internos y necrosis tisular irreversible.

Para los procedimientos quirúrgicos en los que la corriente de alta frecuencia puede fluir a través de partes del cuerpo que tienen un área de sección transversal relativamente pequeña, para evitar la coagulación no deseada, puede ser deseable el uso de técnicas bipolares.

En algunas circunstancias existe la posibilidad de quemaduras en puntos alternativos de contacto con la piel fuera del campo operativo (por ejemplo, entre el brazo y el lateral del cuerpo). Esto ocurre cuando la corriente electroquirúrgica busca un camino hacía el electrodo de retorno, que incluye el punto de contacto de piel con piel. La corriente que pasa a través de puntos de contacto piel con piel pequeños se concentra y puede causar quemaduras. Esto puede ocurrir en generadores puestos a tierra, generadores con referencia a tierra y generadores con salida aislada.

Para reducir la posibilidad de quemaduras en puntos fuera del campo operativo, cumpla con una o más de las siguientes medidas:

 • Evite los puntos de contacto de piel con piel, como dedos tocando pierna, durante el posicionamiento del paciente.

 • Coloque una gasa seca con un tamaño de 5 a 8 cm (2 a 3 pulgadas) entre los puntos de contacto para evitar el contacto.

 • Coloque el electrodo de retorno de modo que proporcione una ruta de corriente continua entre el lugar de la cirugía yel electrodo de retorno evitando las áreas de contacto piel con piel.

 • Además, conecte los electrodos de retorno al paciente de acuerdo con las instrucciones del fabricante. Si el electrodo de retorno es defectuoso, se incrementa el riesgo de quemaduras en puntos fuera del campo operatorio. Bovie Medical Corporation recomienda el uso de electrodos de retorno divididos y generadores Bovie® con sistema de monitorización de la calidad del contacto.

No envuelva los cables de los accesorios o los cables de los electrodos de retorno alrededor de objetos metálicos. Esto puede inducir corriente eléctrica y causar choque eléctrico, incendio o daños al paciente o al equipo quirúrgico.

#### **ATENCIÓN:**

No coloque otros equipos sobre la parte superior del generador y no coloque el generador sobre otros aparatos eléctricos. Estas configuraciones son inestables y/o no permiten un enfriamiento adecuado de la unidad.

Proporcione la mayor distancia posible entre el generador electroquirúrgico y otros equipos electrónicos (p.ej. monitores). El generador electroquirúrgico activado puede causarles interferencias.

....................

Un paro en el funcionamiento del generador puede causar la interrupción de la cirugía. Una unidad de respaldo debe estar disponible para su uso.

No baje el volumen de la señal acústica de activación a un nivel difícil de oír. El tono de activación indica al equipo quirúrgico cuando un accesorio está activo.

Cuando utilice un extractor de humos junto con el generador de electrocirugía, coloque el extractor de humos lejos del generador y ajuste el control de volumen del generador a un nivel que garantice que los tonos de activación pueden ser escuchados.

#### *AVISO:*

*Si lo requieren las normas y regulaciones locales, conecte el generador al conector de ecualización del hospital con un cable equipotencial.*

# *CONFIRMACIÓN DE LOS MODOS DE FUNCIONAMIENTO*

Asegúrese de poder seleccionar cada modo y aumentar o disminuir la potencia para cada modo, incluyendo: Cut 1, Cut II, Blend 1, Blend 2, Blend 3, Blend 4, Pinpoint Coag, Spray Coag, Gentle Coag, Macro Bipolar, Micro Bipolar, Standard Bipolar.

### *Comprobación de modo Bipolar (con interruptor de pedal bipolar)*

1. Conecte el interruptor de pedal bipolar (BV1254B).

2. Presione el pedal del interruptor bipolar. Verifique que el indicador de activación del modo bipolar se ilumina y que el sistema genera el tono de activación modo bipolar y la luz debajo de la pantalla modo bipolar se ilumina (en azul).

- 3. Mientras este activando el modo bipolar, gire el control de volumen al nivel máximo para verificar que el sonido es audible en toda la gama.
- 4. Asegúrese que al soltar el pedal la unidad vuelve a poners en estado de reposo.

### *Comprobación de modo Monopolar (con interruptor de pedal)*

- 1. Conecte el interruptor de pedal monopolar (BV1253B).
- 2. Conecte un electrodo de retorno sólido al conector de salida del electrodo de retorno. Asegúrese que el indicador verde del electrodo de retorno sólido se ilumina.
- 3. Conecte accesorio monopolar con interruptor de pedal al conector de salida Monopolar 1.
- 4. Presione el pedal Cut (amarillo) del interruptor de pie. Verifique que el indicador de activación de modo Cut se ilumina, que el sistema genera el tono de activación del modo Cut y que el LED debajo de la pantalla Cut se ilumina (amarillo).
- 5. Mientras que esté activando el modo Cut, gire el control de volumen al nivel máximo para verificar que el sonido es audible en toda la gama.
- 6. Presione el pedal Coag (azul) del interruptor de pedal. Verifique que el indicador de activación del modo Coag se ilumina y que el sistema genera el tono de activación del modo Coag.
- 7. Mientras esté activando el modo Coag, gire el control de volumen al nivel máximo para verificar que el sonido es audible en toda la gama.

#### *AVISOS:*

*A la unidad se pueden conectar dos mangos a la vez. En los modos Cut, en el modo Pinpoint y en el modo Gentle Coag se puede activar a la vez sólo un mango (función por orden de precedencia).*

*La activación doble está disponible sólo en el modo Spray.*

### *Comprobación de modo Monopolar (con mango)*

- 1. Conecte un mango de activación manual al conector de salida de mango Monopolar 1 y Monopolar 2.
- 2. Conecte un electrodo de retorno sólido al conector de salida del electrodo de retorno. Asegúrese que el indicador verde del electrodo de retorno sólido se ilumina.
- 3. Active sucesivamente los controles del interrupción manual de los modos Cut y Coag para Monopolar 1 y Monopolar 2. Compruebe que cada control activa el indicador y el tono correctos.

# *PREPARACIÓN PARA CIRUGÍA*

- 1. Asegúrese que el generador está apagado, poniendo el interruptor de encendido/apagado en posición de apagado (O).
- 2. Coloque el generador en una superficie plana y estable, p.ej. una mesa, plataforma o carro médico. Se recomiendan carros con ruedas conductoras. Para obtener más detalles, consulte los procedimientos de su institución o las normas y reglas locales. Proporcione al menos de 10 a 15 cm (4 a 6 pulgadas) de espacio de los lados y la parte superior del generador para su enfriamiento. Normalmente la parte superior, los laterales y la parte trasera están calientes cuando el generador se utiliza de forma continua durante periodos prolongados de tiempo.
- 3. Conecte el cable de alimentación del generador al conector de entrada para cable de alimentación en el panel trasero.
- 4. Enchufe el cable de alimentación del generador a una toma de corriente con conexión a tierra.
- 5. Encienda el generador pulsando el interruptor de encendido (ON) (—). Compruebe lo siguiente:
	- Los indicadores visuales y las pantallas en el panel frontal se iluminan (excepto amperímetro).
	- El sonido de los tonos de activación para comprobar que el altavoz funciona correctamente.
- 6. Si el autodiagnóstico termina con éxito se escucha un tono. Compruebe lo siguiente:
	- Se puede seleccionar modo Cut; se puede seleccionar modo Coag; se puede seleccionar modo Bipolar.
	- Todas las pantallas indicadoras muestran el ajuste del nivel de potencia. La unidad se enciende automáticamente al último modo activado correctamente y al último ajuste de potencia.
	- El indicador de alerta del electrodo de retorno del paciente se ilumina en rojo.

Si el autodiagnóstico no es exitoso, se escuchará un la advertencia audible. . Se mostrará un código de error, y en la mayoría de los casos, el generador se desactivará. Anote el código de error y consulte Sección 6, Solución de Problemas.

Si el autodiagnóstico termina con éxito, conecte los accesorios y ajuste los controles del generador. Consulte Preparación para Cirugía Monopolar o Preparación para Cirugía Bipolar más adelante en esta sección.

## *PREPARACIÓN PARA CIRUGÍA MONOPOLAR*

La cirugía monopolar requiere electrodo de retorno.

### *Aplicación del Electrodo de Retorno*

Para la seguridad máxima del paciente, Bovie Medical Corporation recomienda el uso de un electrodo de retorno dividido y un generador Bovie ® con un sistema de monitoreo de la calidad del contacto (Bovie NEM™).

#### *AVISO:*

*El sistema Bovie NEM™ recomienda utilizar electrodo de retorno de división.*

*Antes de la activación, se recomienda la colocación del electrodo de retorno dividido (placa dividida) y la verificación visual de su indicador en el panel frontal. Después de conectar el electrodo dividido al generador y colocarlo de forma segura al paciente, espere 3 segundos para que la unidad lo reconozca. El indicador del electrodo dividido se iluminará en verde. Si el electrodo dividido y el cable están conectados al generador sin contacto seguro con el paciente, el indicador de alerta se iluminará en rojo.*

Consulte las instrucciones del fabricante del electrodo de retorno para el sitio de aplicación y los procedimientos de colocación. Al utilizar electrodos de retorno con placa de metal, utilice un gel conductor fabricado específicamente para la electrocirugía. Para aplicar el electrodo de retorno elija un sitio con buen flujo de sangre. Los electrodos aplicados adecuadamente ayudan al calentamiento mínimo del tejido debajo del electrodo y el buen flujo de sangre reduce el calentamiento del sitio.

1. Conectar el cable al conector de salida para electrodo de retorno en la parte frontal de la unidad.

La unidad detectará automáticamente si el electrodo es dividido o sólido y si se utiliza un electrodo de retorno dividido, se supervisará constantemente la impedancia en el contacto entre el electrodo y el paciente.

#### *Selección y Ajuste del Nivel de Potencia*

- 1. Seleccione el modo de corte (Cut I, Cut II, Blend).
- 2. Seleccione las configuraciones de potencia deseadas para modo Cut. El ajuste se efectúa pulsando los botones arriba o abajo a la derecha de la pantalla indicadora de potencia en modo Cut.
- 3. Si utiliza modo Blend, ajuste la configuración Blend a la cantidad de hemostasia deseada (modo Blend Nivel 1-4). El ajuste se efectúa pulsando los botones de arriba o abajo a la derecha de la pantalla indicadora de ajuste de modo Blend. El nivel superior del ajuste de modo Blend aumentará el efecto de la hemostasia al tejido.
- 4. Seleccione el modo de operación para la coagulación (Pinpoint, Spray o Gentle).
- 5. Seleccione los ajustes de potencia deseados para la coagulación. El ajuste se efectúa pulsando los botones de arriba o abajo a la derecha de la pantalla de ajuste del nivel de potencia de modo Coag.

### *Conexión de Accesorios*

1. Conecte a un dispositivo monopolar de 3 clavijas en uno de los conectores de salida monopolares en la parte frontal de la unidad.

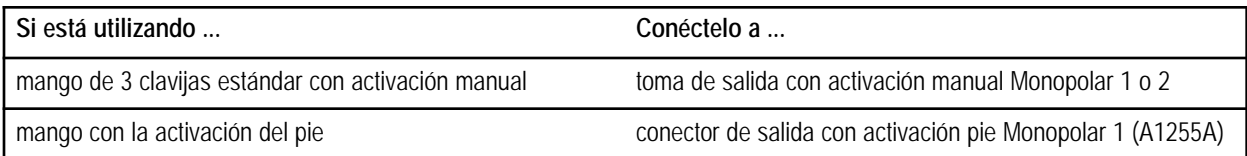

Si prefiere utilizar control de interruptor de pedal, conecte el interruptor de pedal Bovie® (BV-1253) a la toma adecuada en la parte trasera de la unidad.

Para activar el modo Monopolar, pulse el botón Cut (amarillo) o Coag (azul) o el mango monopolar o el pedal Cut (amarillo) o Coag (azul) del interruptor.

### *Controles de Modo Blend*

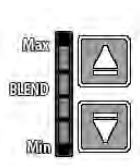

Las configuraciones del modo Blend se pueden ajustar a la cantidad deseada de la hemostasia (niveles de modo Blend 1-4). Las barras iluminadas ascendentes indican aumento de los niveles de hemostasia. El nivel de Blend se puede aumentar y disminuir pulsando los botones con flecha para el control del nivel de hemostasia

#### *AVISO:*

*Hay 4 niveles de hemostasia disponibles en el modo Blend.*

# *PREPARACIÓN PARA CIRUGÍA BIPOLAR*

- 1. Conecte un cable bipolar al conector de salida bipolar del panel frontal de la unidad.
- 2. Conecte un instrumento bipolar al cable bipolar.
- 3. Conecte el interruptor de pedal bipolar al conector de entrada para interruptor de pedal bipolar correspondiente situado en la parte trasera de la unidad.
- 4. Seleccione el modo de operación para modo Bipolar Macro, Micro, Standard.
- 5. Seleccione los ajustes de potencia deseados para modo Bipolar.
- 6. Para activar el modo Bipolar, presione el pedal del interruptor de pie.

## *CONFIGURACIÓN Y RECUPERACIÓN DE LAS MEMORIAS DE RF PREAJUSTADAS*

Bovie IDS-210™ incorpora 10 ajustes de memoria de RF predefinidas y elegidas por el usuario para una fácil recuperación de los ajustes utilizados con frecuencia en los tres modos.

### *Memorización de los modos de radio frecuencia RF*

La función de memorización permite que Bovie IDS-210™ (la unidad) se encienda y funcione configurado a los últimos modo y ajuste de potencia del mango o del pedal activados. Cada una de las 10 posiciones preestablecidas de los preajustes (0-9) guardan un modo Cut, un modo Coag y un modo Bipolar y la configuración de potencia seleccionada.

El pequeño piloto rojo parpadeante en la esquina inferior derecha de la pantalla de preajustes permite al usuario saber que los valores prefijados se han ajustado, pero no guardado. El usuario debe pulsar el botón Set hasta que el número empiece a parpadear.

Todos los ajustes activados deben ser guardadoscomo preajuste para estar disponible en el inicio como una selección del conjunto de preajustes (de 0 a 9) cuando se utiliza la unidad.

### *Resumen de la Función de Memoria*

- La unidad se enciende con el último preajuste seleccionado (0-9). Se muestra número, no el modo predefinido y la configuración de la potencia.
- Los interruptores de membrana de los modos (Cut, Coag y Bipolar) están desactivados durante la activación.
- Los botones de control del nivel de Blend se desactivan durante la activación.
- Los interruptores de membrana Recuperar y Ajustar (Recall y Set) se desactivan durante la activación.
- Durante la activación, el modo activado puede ser ajustado hacia arriba o hacia abajo con un máximo de cuatro incrementos. Consulte la siguiente tabla para los incrementos de potencia.

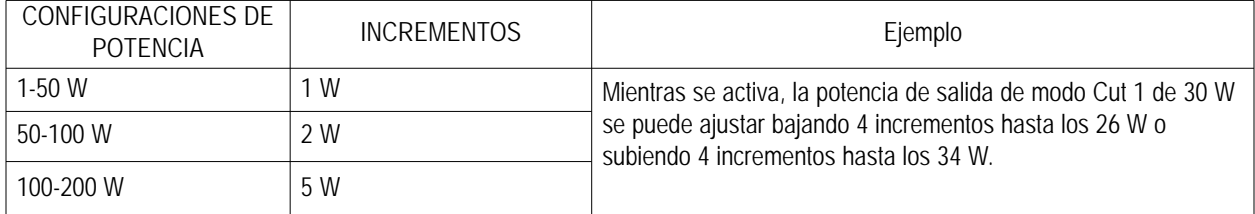

 • Durante el funcionamiento de la unidad fuera de un preajuste definido por el usuario (pequeño piloto rojo parpadeará en la esquina inferior derecha de la pantalla de preajuste como indicador), la unidad almacena temporalmente el ajuste de la potencia para el modo activado (Cut, Coag o Bipolar).

Este ajuste temporal de potencia está disponible hasta que se reinicie la unidad, se seleccione un preajuste o el ajuste de potencia para el modo en uso se modifica y la unidad se activa de nuevo.

 • Los preajustes sólo almacenan un modo Cut (Cut I o Cut II, o Blend) y su ajuste de potencia, un nivel de Blend (si es aplicable), un modo Coag (Pinpoint, Spray o Gentle) y su ajuste de potencia, y uno Bipolar (Macro, Micro o Standard) y su ajuste de potencia. Al almacenar, sólo la información mostrada en la pantalla de visualización se guardará en la memoria de la unidad.

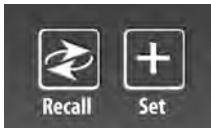

### *Ajustando Valores Predeterminados (Preajustes)*

Seleccione el preajuste deseado (0-9) pulsando el botón de recuperación (Recall).

Seleccione los modos deseados para ser almacenados pulsando el correspondiente botón selector de modo (Cut, Coag y Bipolar).

Si selecciona el modo Blend, seleccione el nivel deseado de la hemostasia (nivel Blend 1-4) pulsando el botón de control de nivel de Blend.

Seleccione los modos deseados para ser almacenados pulsando el botón correspondiente para seleccionar el botón selector de modo (Cut, Coag y Bipolar).

Una vez seleccionados todos los ajustes, pulse y mantenga pulsado el botón Set durante tres segundos. Para indicar que los ajustes se han almacenado, el número de la memoria predeterminada (0-9) parpadea y el pequeño piloto rojo deja de parpadear.

Para recuperar un preajuste (0-9), pulse repetidamente el botón (Recall) para alternar entre todos los preajustes hasta adquirir el deseado.

#### *AVISOS:*

*Bovie IDS-210™ incorpora 10 preajustes de fábrica, ajustados a cero y que se peden ajustados a las preferencias de radiofrecuencia RF preferidas.*

*Un pequeño piloto rojo parpadeante en la esquina inferior derecha de la pantalla del indicador de Preajuste indica que la unidad no está actualmente configurada en un valor predeterminado definido por el usuario.*

*Mientras la unidad está activada, los botones Set (ajuste) y Recall (recuperación) quedan bloqueados.*

*Los preajustes sólo almacenan un modo Cut (Cut I o Cut II, o Blend) y su ajuste de potencia, un nivel de Blend (si es aplicable), un modo Coag (Pinpoint, Spray o Gentle) y su ajuste de potencia, y uno Bipolar (Macro, Micro, Standard o BBP) y su ajuste de potencia. Al almacenar, sólo la información mostrada en la pantalla de visualización se guardará en la memoria de la unidad.*

### *Función de Memoria (el último preajuste del modo de radiofrecuencia RF seleccionado)*

La función de Memoria permite que la unidad muestre el último modo activado cuando el generador se encienda.

#### *NOTA:*

*Para tener una selección de los ajustes disponibles en el inicio como uno de los 10 preajustes definidos por el usuario, el ajuste para el modo y/o la configuración de potencia deben ser guardados pulsando y manteniendo pulsado el botón Set en el panel de la pantalla de ajustes preestablecidos.*

# *ACTIVACIÓN DE LA UNIDAD*

#### *AVISO:*

*Revise* Seguridad Durante la Activación *en la página 8 de esta sección antes de activar la unidad. Cuando encienda la unidad recuerde la siguiente característica:*

*Bovie IDS-210™ se encenderá a los modos y los ajustes mostrados cuando la unidad fue activada por última vez. Por ejemplo, si configura el modo Cut I a 50 W y activa la unidad, y luego la apaga, cuando la encienda de nuevo se vuelve automáticamente al modo Cut I a 50 W. Del mismo modo, si se configura el modo Pinpoint a 40 W y la unidad se activa antes de ser apagada, volverá al modo de Pinpoint a 40 W cuando se encienda de nuevo.*

- 1. Modo Monopolar Cut seleccione el modo de operación Cut: Cut I, Cut II o Blend (nivel 1-4), y después seleccione las configuraciones de potencia de modo Cut deseados, pulsando los botones de arriba y abajo que se encuentran al lado de la pantalla de potencia de salida de modo Cut.
- 2. Si utiliza modo Blend, puede cambiar el nivel del modo Blend presionando los botones de arriba y abajo que se encuentran a la derecha del indicador de nivel de modo Blend.
- 3. Modo Monopolar Coag seleccione el modo de operación para coagulación: Pinpoint, Spray o Gentle, después seleccione las configuraciones de potencia de coagulación pulsando los botones de arriba y abajo que se encuentran a la derecha de la pantalla de potencia de salida de modo Coag.
- 4. Modo Bipolar seleccione el modo de operación de modo Bipolar (Macro, Micro o, Standard, ajuste las configuraciones de potencia de modo Bipolar pulsando los botones de arriba y abajo que se encuentran al lado de la pantalla de la salida de potencia Bipolar.
- 5. Activar el generador pulsando el botón correspondiente en el mango o el pedal del interruptor de pedal.

#### *NOTA:*

*Las operaciones monopolar y bipolar con activación de pedal se controlan por pedales independientes.*

- 6. Después de su uso, apague el generador dejando el interruptor en posición apagado (OFF) (O).
- 7. Desconecte el cable de alimentación del generador del enchufe con toma de tierra.

# *SEGURIDAD DURANTE LA ACTIVACIÓN*

#### **ADVERTENCIAS:**

No envuelva los cables de los accesorios o los cables de los electrodos de retorno alrededor de objetos metálicos. Esto puede inducir corriente eléctrica y causar choque eléctrico, incendio o daños al paciente o al equipo quirúrgico.

**Peligro: Peligro de fuego / explosión** - No utilice Bovie IDS-210™ en presencia de materiales inflamables.

**Peligro de fuego / explosión** - Las siguientes sustancias pueden aumentar los riesgos de incendio y explosión en la sala de operaciones:

- Sustancias inflamables (agentes y tinturas para preparar la piel a base de alcohol)
- Gases inflamables de origen natural que pueden acumularse en las cavidades del cuerpo, tales como

intestino grueso

- Atmósferas enriquecidas con oxígeno
- Agentes oxidantes (como ambientes ricos en óxido nitroso [N<sub>2</sub>O]).

La formación de chispas y el calentamiento durante la electrocirugía pueden proporcionar una fuente de ignición. Siga las precauciones de seguridad contra incendios en todo momento. Cuando se utiliza la electrocirugía en la misma habitación con cualquiera de estas sustancias o gases, es necesario prevenir su acumulación o agrupación bajo las sábanas quirúrgicas o dentro de la zona donde se realiza la electrocirugía. Aplique la configuración de salida de potencia más baja necesaria para conseguir el efecto quirúrgico deseado. Utilice el electrodo activo sólo por el tiempo mínimo necesario para disminuir la posibilidad de lesiones por quemaduras no deseadas. Cuando se utiliza con fines y/o procedimientos pediátricos,realizados en pequeñas estructuras anatómicas, puede requerir un nivel de potencial más bajo. Cuanto mayor sea el flujo eléctrico, y cuanto más tiempo se aplica la corriente eléctrica, mayor será la posibilidad de daño térmico no deseado al tejido, especialmente durante el uso en estructuras pequeñas.

Utilice la electrocirugía con precaución en presencia de dispositivos internos o externos, tales como marcapasos o generadores de impulsos. Las interferencias producidas por el uso de dispositivos electroquirúrgicos, pueden hacer que dispositivos como los marcapasos entren en un modo asíncrono o pueden bloquear por completo el marcapaso. Cuando planea el uso de aparatos de electrocirugía para pacientes con marcapasos cardíacos u otros dispositivos implantables, debe consultarse con el fabricante del dispositivo o con el Departamento de Cardiología del hospital para obtener más información.

Evite el uso de una configuración de potencia que excedería la tensión máxima de alta frecuencia aceptablepara cada accesorio. Elija sólo accesorios resistentes a todos los modos y niveles de potencia.

Para evitar la incompatibilidad y la operación insegura, utilice cables y accesorios adecuados, electrodos activos y electrodos de retorno, incluso el valor de tensión de alta frecuencia AF más alto permitido.

Algunos accesorios tienen varios botones para conseguir diferentes efectos quirúrgicos. Verifique las características de los accesorios y los ajustes del modo adecuados antes de su activación.

Los accesorios conectados tienen que ser resistentes al máximo nivel pico de tensión de salida del generador de alta frecuencia AF, configurado al ajuste de tensión de salida deseado, en el modo de funcionamiento deseado.

Los equipos y accesorios adicionales utilizados deben ser resistentes nominalmente a la combinación del nivel pico de tensión máximo (V peak) y el factor de cresta (Crest Factor) para los siguientes modos de radiofrecuencia RF: Blend, Pinpoint y Spray.

El nivel de potencia de salida elegido debe ser el más bajo posible según el objetivo. Ciertos dispositivos o accesorios pueden ser peligrosos si están configurados a bajos niveles de potencia.

La potencia de salida muy baja o el fallo de la RF de IDS-210, con configuraciones de funcionamiento normales, puede indicar la incorrecta aplicación del electrodo de retorno o un mal contacto de sus conexiones. En este caso se debe comprobar la aplicación del electrodo de retorno y sus conexiones antes de seleccionar una mayor potencia de salida.

Al utilizar el modo Cut, el equipamiento asociado y los accesorios activos deben ser resistentes a una tensión nominal igual o superior a 1.000 V pico max.

Al utilizar el modo Blend, el equipamiento asociado y los accesorios activos deben ser resistentes a una tensión nominal igual o superior a 1 870 V pico max.

Al utilizar el modo Coag, el equipamiento asociado y los accesorios activos deben ser resistentes a una tensión nominal igual o superior 4000 Vpico max.

Al utilizar el modo Bipolar, el equipamiento asociado y los accesorios activos deben ser resistentes a una tensión nominal igual o superio 600 Vpico max.

Si el paciente tiene un desfibrilador cardioversor implantable (ICD), contacte con el fabricante del ICD para obtener instrucciones antes de realizar un procedimiento electroquirúrgico. La electrocirugía puede causar la activación múltiple del ICD.

Toda la superficie del electrodo de retorno debe fijarse firmemente al cuerpo del paciente y estar lo más cerca posible al campo de operación.

Hay posibilidad de pequeñas estimulaciones neuromusculares, cuando se producen arcos eléctricos entre el ELECTRODO ACTIVO y el tejido. El generador esta diseñado de tal manera, que la posibilidad de aparición de estimulación neuromuscular sea mínima.

Los accesorios deben estar conectados al tipo de conector de salida apropiado. En particular, los accesorios bipolares se deben conectar solamente al conector de salida para instrumentos bipolares. Una conexión incorrecta puede provocar una salida de potencia del generador arriesgada.

El uso de anestésicos inflamables o gases oxidantes, tales como óxido nitroso ( $N<sub>2</sub>O$ ) y oxígeno debe ser evitado si se lleva a cabo un procedimiento quirúrgico en la zona del tórax o la cabeza, al menos que éstos agentes sean aspirados.

Siempre que sea posible, para la limpieza y la desinfección, se deben utilizar agentes no inflamables.

Si para la limpieza o la desinfección se utilizan agentes inflamables, como disolventes de adhesivos, se debe permitir su evaporación antes de la aplicación de la cirugía de alta frecuencia AF. Existe riesgo de agrupación de soluciones inflamables debajo del paciente o en surcos del cuerpo tales como el ombligo, y en las cavidades del cuerpo tales como la vagina. Los fluidos que se concentran en estas áreas deben secarse antes de utilizar el equipo quirúrgico de alta frecuencia. Debe advertirse el peligro de ignición de gases endógenos. Algunos materiales como algodón, lana o gasa, cuando se saturan con oxígeno, pueden encenderse por las chispas que se producen durante el uso normal del equipo quirúrgico de alta frecuencia.

El generador está equipado con un sensor del electrodo de retorno y sistema de monitoreo de la calidad del contacto (NEM), que supervisa la calidad de la conexión del electrodo de retorno al paciente. Cuando un electrodo de retorno de placa única que funcione correctamente está conectado al generador, el NEM (sistema de monitorización de la calidad del contacto) verifica las conexiones entre el generador y el electrodo de retorno de placa única. Esto NO VERIFICA si el electrodo de retorno de placa única está en contacto con el paciente. Cuando se utiliza un electrodo de retorno de división, el NEM (sistema de monitorización de calidad de contacto) confirma si la resistencia total está dentro del rango de seguridad preestablecido. Para una operación segura es necesario una aplicación adecuada (por ejemplo la hidratación de la piel del paciente) e inspección visual del electrodo de retorno del paciente.

#### **AVISOS:**

El uso de corriente de alta frecuencia puede interferir con la función de otros equipos electromagnéticos.

Cuando un equipo quirúrgico de alta frecuencia y equipo de monitoreo fisiológico se utilizan de forma simultánea al mismo paciente, coloque los electrodos de monitorización lo más lejos posible de los electrodos quirúrgicos.

No utilice agujas como electrodos de monitorización durante los procedimientos de electrocirugía. Pueden producirse quemaduras electroquirúrgicas involuntarias.

Para evitar la posibilidad de quemaduras electroquirúrgicas del paciente o los médicos, no permita que durante la activación el paciente entre en contacto con un objeto metálico conectado a tierra. Durante la activación de la unidad, no permita el contacto piel con piel entre el paciente y el médico.

Para que el paciente no sufra quemaduras cunado se usa un electrodo dividido, no active la unidad si el indicador del electrodo sólido esta iluminado en verde o el indicador de alarma rojo permanece iluminado en rojo. Esto podría indicar colocación inadecuada de la almohadilla o circuito defectuoso del NEM (sistema de monitorización de calidad de contacto).

Antes de la activación retire del paciente todas las joyas que no son fijas.

Examine todos los accesorios y sus conexiones al electrogenerador antes de su uso. Asegúrese que los accesorios funcionan de forma correcta. Una conexión incorrecta puede producir arcos eléctricos, chispas, mal funcionamiento de los accesorios o efectos quirúrgicos no deseados.

Cuando no utilice los accesorios activos, colóquelos en un estante o en un lugar limpio y seco, no conductivo y bien visible, fuera del contacto con el paciente. El contacto involuntario con el paciente puede provocar quemaduras. 

Los estudios han demostrado que el humo generado durante los procedimientos electroquirúrgicos puede ser potencialmente perjudicial para los pacientes y el equipo quirúrgico. Estos estudios recomiendan la ventilación adecuada del humo mediante el uso de un extractor de humos quirúrgico o de otros medios.<sup>1</sup>

*1. U.S. Department of Health and Human Services. National Institute for Occupational Safety and Health (NIOSH). Control of Smoke from Laser / Electric Surgical Procedures. HAZARD CONTROLS, Publicación 96- 128, Septiembre, 1996.*

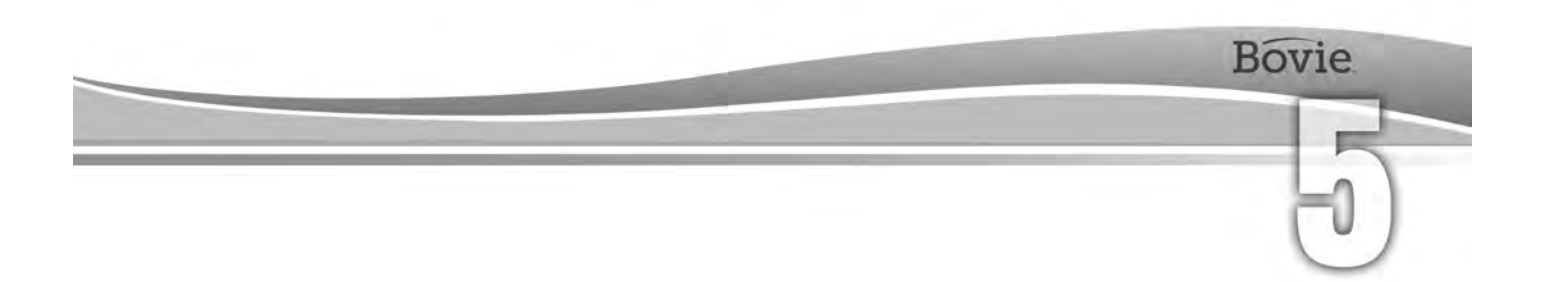

# MANTENIMIENTO DE BOVIE® IDS-210

Esta sección cubre los siguientes temas:

- $\bigcirc$  Limpieza
- Inspección Periódica
- O Sustitución de Fusibles

Bovie Medical Corporation recomienda realizar inspecciones periódicas y pruebas de rendimiento. Realice inspecciones y pruebas de rendimiento cada seis meses. Un técnico biomédico cualificado deberá realizar esta prueba para asegurarse de que la unidad está funcionando de manera efectiva y segura.

## *LIMPIEZA*

Después de cada uso, limpie la unidad.

#### **ADVERTENCIA:**

**Peligro de descarga eléctrica** - Siempre apague y desenchufe el generador antes de limpiarlo.

#### *NOTA:*

*No limpie el generador con productos de limpieza o desinfectantes abrasivos, solventes u otros materiales que puedan rayar los paneles o dañar el generador.*

- 1. Apague el generador y desenchufe el cable de alimentación de la toma de corriente.
- 2. Limpie completamente todas las superficies del generador y el cable de alimentación con un paño húmedo y una solución de limpieza suave o desinfectante. Siga los procedimientos aprobados en su centro o utilice un procedimiento de control de infecciones validado. No permita penetración de líquidos en el chasis. No esterilice el generador.

# *INSPECCIÓN PERIÓDICA*

Cada seis meses inspeccione visualmente Bovie IDS-210™para detectar signos de desgaste o daños. Preste especial atención a los siguientes problemas:

- Daños en el cable de alimentación
- Daños en el conector de entrada del cable de alimentación
- Daños visibles en la unidad
- Daño a cualquier conector de salida
- La acumulación de pelusa o suciedad en/o alrededor de la unidad

# *SUSTITUCIÓN DE FUSIBLES*

Los fusibles de la unidad se encuentran justo debajo del conector de entrada del cable de alimentación en la parte trasera de la unidad.

Para cambiar los fusibles, siga este procedimiento:

- 1. Desconecte el cable de alimentación de la toma de corriente.
- 2. Retire el cable de alimentación del conector de entrada en el panel trasero.

3. Para liberar la caja de fusibles, inserte un pequeño destornillador de punta plana en la ranura del cajón debajo del conector de entrada del cable de alimentación. A continuación, deslice el cajón hacia fuera.

- 4. Retire los dos fusibles (T6.3AL250V) y reemplácelos con unos nuevos f con los mismos parámetros.
- 5. Inserte el soporte de los fusibles en el conector de entrada del cable de alimentación.

#### *AVISO:*

*Si la unidad no muestra error en la pantalla y no se enciende, compruebe los fusibles.*

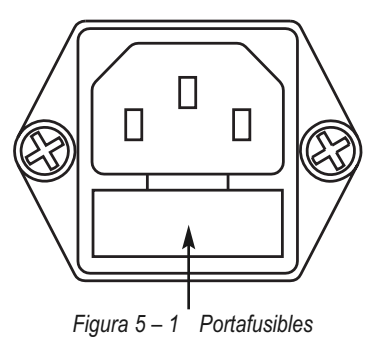

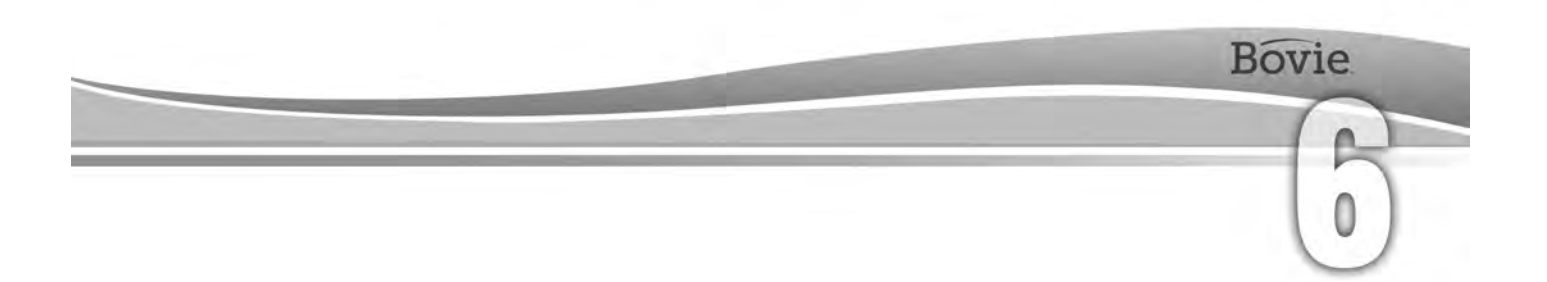

# SOLUCIÓN DE PROBLEMAS

Esta sección incluye descripciones de los códigos de error y acciones a tomar para resolverlos.

Bovie® IDS-210 incluye una función de autodiagnóstico automático. Si se detecta un error o un fallo de funcionamiento durante el diagnóstico, el sistema muestra el código, produce un sonido de voz y desactiva la salida de potencia de la unidad.

En la siguiente tabla se muestran los códigos de error, se describen los errores o los fallos y se recomiendan acciones a tomar para su eliminación.

Todos los códigos de error se muestran en la pantalla indicadora del modo Bipolar. Si la unidad muestra cualquier otro código de error que no esta indicado aquí, se requiere servicio. Apague la unidad y llame a +1-727-384-2323.

#### *NOTA:*

*Si la unidad no se enciende y la pantalla indicadora del modo Bipolar no muestra nada, compruebe los fusibles, como se describe en la Sección 5 de esta guía.*

# *MENSAJES DE CÓDIGOS DE ERRORES INSTANTÁNEOS DEL SISTEMA*

Mensajes de fallo (F) indican la configuración incorrecta de la unidad o accesorios defectuosos.

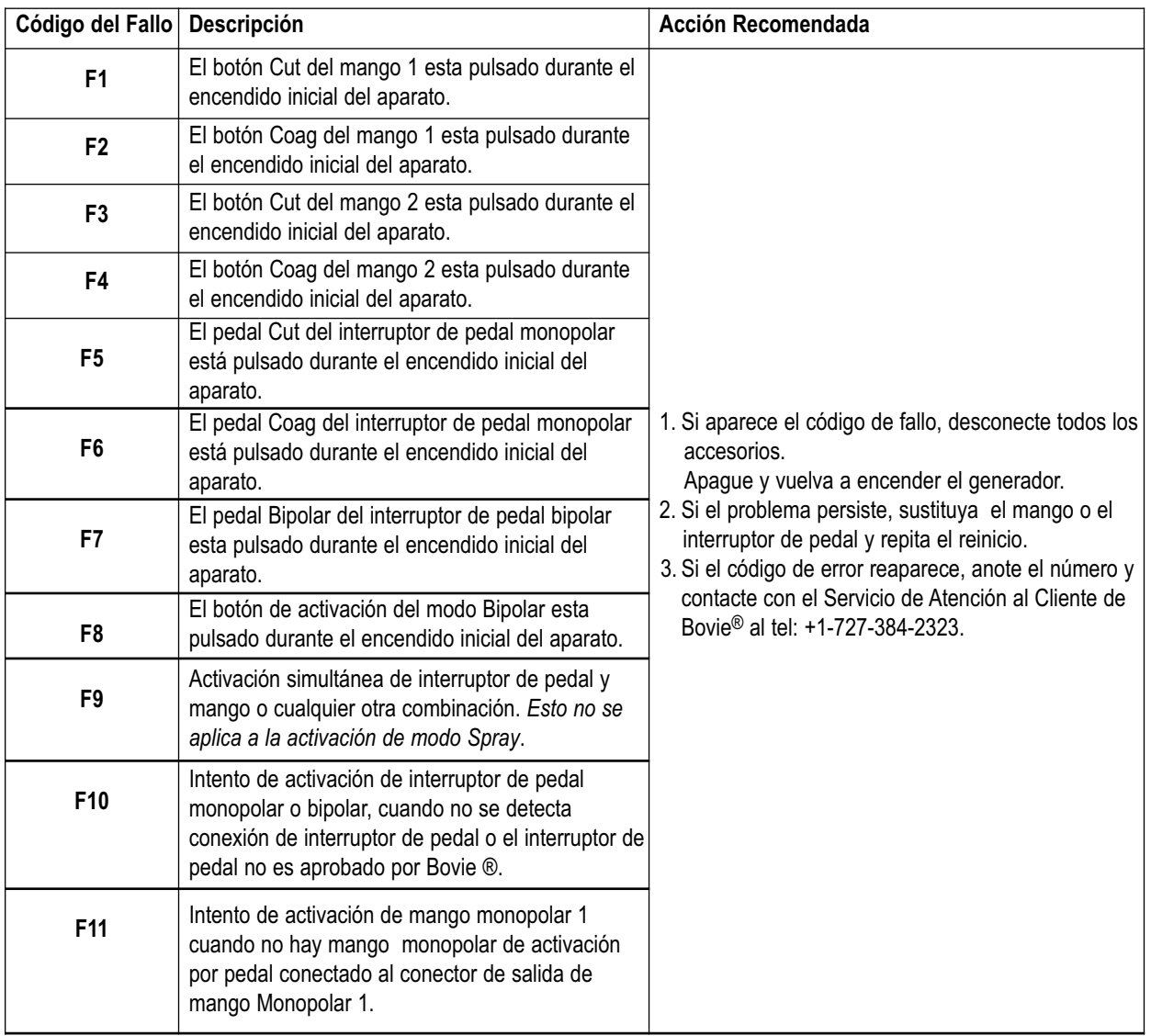

# *MENSAJES DE ERRORES FATALES DEL SISTEMA*

Los mensajes de errores (E) indican problemas internos de la unidad.

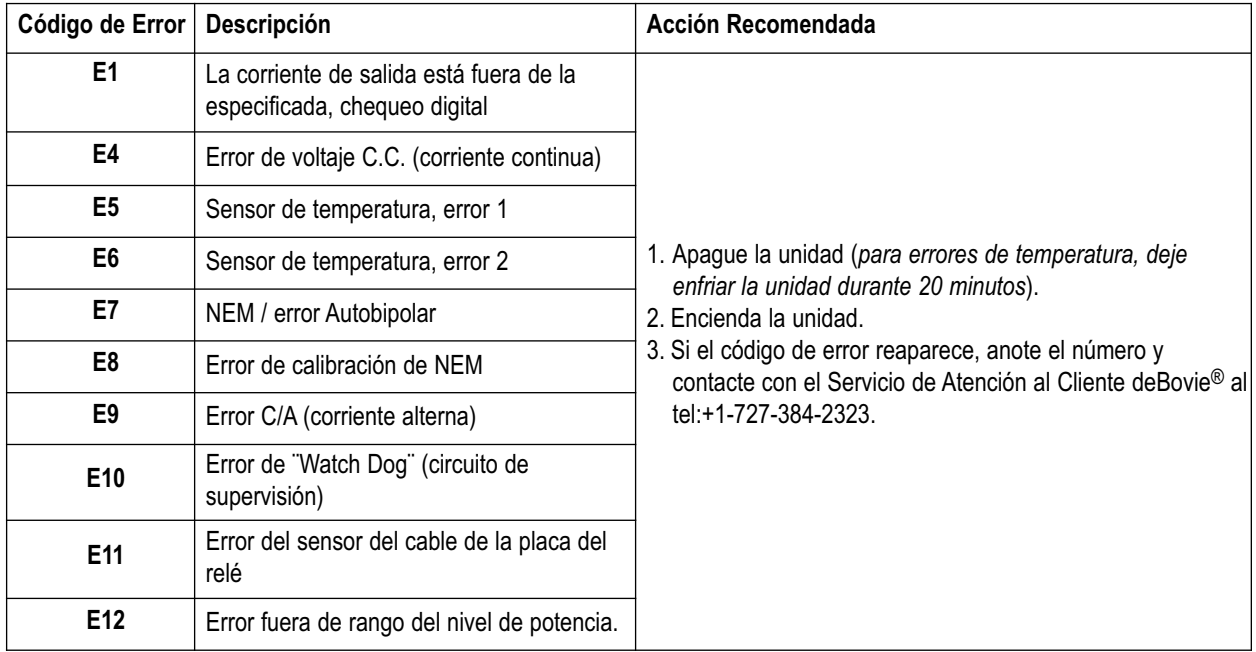

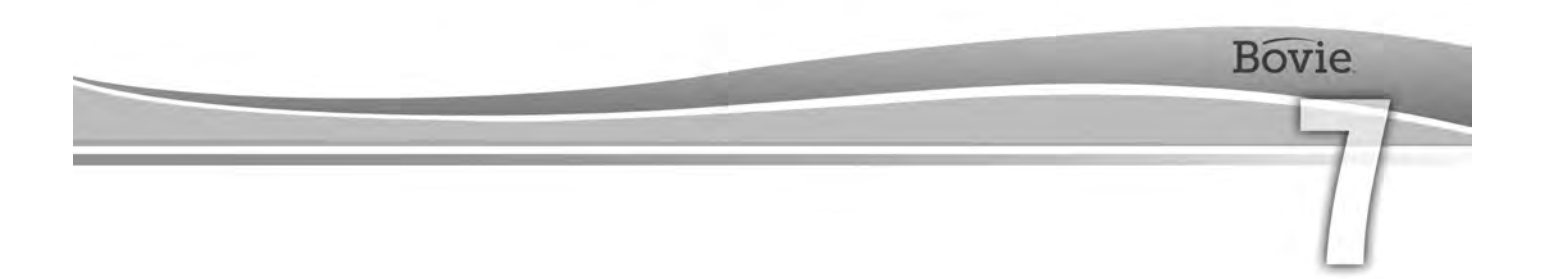

# PROCEDIMIENTOS Y POLÍTICA DE REPARACIÓN

Consulte esta sección para obtener información sobre:

- Responsabilidad del Fabricante
- Devolución del Generador para Reparación

# *RESPONSABILIDAD DEL FABRICANTE*

Bovie® es responsable de la seguridad, la fiabilidad y el rendimiento del generador sólo en las siguientes circunstancias:

- El usuario ha seguido los procedimientos de instalación y configuración de esta Guía del Usuario.
- Las operaciones de montaje, reajuste, modificaciones o reparaciones se realizaron por personas autorizadas por Bovie Medical Corporation.
- La instalación eléctrica de la sala correspondiente cumple las normas locales y los requisitos reglamentarios, tales como IEC y BSI.
- El uso del equipo sigue las instrucciones de utilización de Bovie Medical Corporation.

Por favor, tenga en cuenta que los dispositivos médicos infectados, deben eliminarse como desechos médicos de riesgo biológico y no pueden ser incluidos en los programas de eliminación/reciclaje de equipos electrónicos usados. Además, algunos productos electrónicos deben ser devueltos directamente a Bovie Medical Corporation. Póngase en contacto con su representante de Bovie® Medical Corporation para las instrucciones de devolución.

Para información sobre la garantía, consulte Anexo B - Garantía.

# *DEVOLUCIÓN DEL GENERADOR PARA REPARACIÓN*

Antes de devolver el generador, llame a su representante de Bovie Medical Corporation para obtener asistencia. Si se le indica enviar el generador a Bovie Medical Corporation, primero debe obtener un Número de Autorización de Artículos Devueltos (RGA#). Luego, limpie el generador y empaquételo de forma segura para garantizar la protección adecuada de la unidad. Para facilitar el procedimiento, por favor asegúrese de incluir una referencia del número de autorización de artículos devueltos de Bovie ® en el exterior de la caja y enviar directamente a Bovie Medical Corporation.

### *Paso 1 – Obtener número de autorización de artículos devueltos.*

Llame al Centro de Servicio de Atención al Cliente de Bovie Medical Corporation para obtener el número de autorización de artículos devueltos. Tenga la siguiente información a mano cuando llame:

- Nombre del hospital / clínica / número de cliente problema Descripción del problema
- 
- Departamento / dirección, ciudad, país y código postal  **la comprandada e comprandada e comprandada** e compra
- 
- Número de teléfono / fax Tipo de reparación necesaria
	-

• Número de modelo / Número de serie

### *Paso 2 – Limpieza del generador*

#### **ADVERTENCIA:**

**Peligro de descarga eléctrica** - Siempre apague y desenchufe el generador antes de limpiarlo.

#### *NOTA:*

*No limpie el generador con productos de limpieza o desinfectantes abrasivos, solventes u otros materiales que puedan rayar los paneles o dañar el generador.*

- A. Apague el generador y desenchufe el cable de alimentación de la toma de corriente.
- B. Limpie completamente todas las superficies del generador y el cable de alimentación con un paño húmedo y una solución de limpieza suave o desinfectante. Siga los procedimientos aprobados en su centro o utilice un procedimiento de control de infecciones validado. No permita penetración de líquidos en el chasis. El generador no puede esterilizarse.

### *Paso 3 – Envío del generador*

- A. Adjunte una etiqueta al generador que incluye el número de autorización de artículos devueltos y la información (hospital, número de teléfono, etc.) indicados en Paso 1 – Obtener número de autorización de artículos devueltos .
- B. Asegúrese de que el generador esté completamente seco antes de empaquetarlo para su envío. Aunque es preferible utilizar su empaque original, Bovie entiende que esto no siempre puede ser posible. Si es necesario, póngase en contacto con el Servicio de Atención al Cliente para comprobar cuál es el empaque adecuado para enviar la unidad. Por favor, asegúrese de incluir una referencia del número de autorización de artículos devueltos de Bovie® en el exterior de la caja/contenedor.
- C. Envíe el generador, con un servicio de mensajería previo, a la dirección proporcionada por el Centro de Servicio de Atención al Cliente de Bovie Medical Corporation.

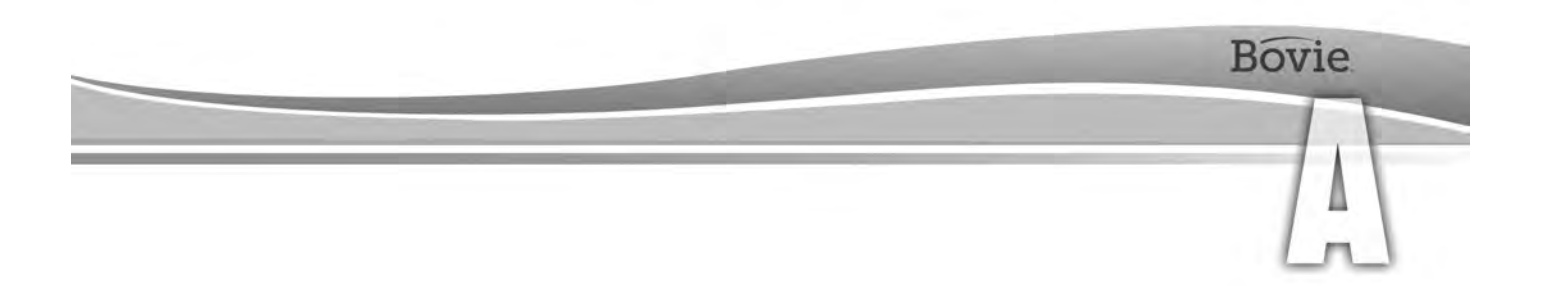

# ESPECIFICACIONES TÉCNICAS

Todas las especificaciones son nominales y sujetas a cambio sin previo aviso. Una especificación considerada como "típica" está dentro del ± 20% de un valor indicado a temperatura ambiente (25 °C / 77 °F) y un voltaje nominal de entrada de alimentación.

# *CARACTERÍSTICAS DE RENDIMIENTO*

### *Potencia de Entrada*

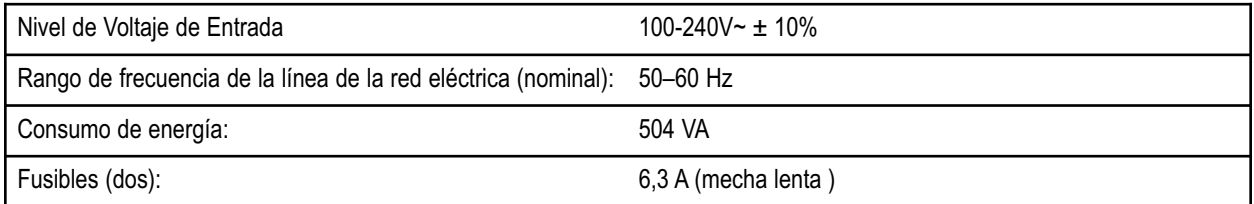

### *Ciclo de Trabajo*

Con valor máximo de nivel de potencia y en condición de carga nominal (Cut I, 200 W @ 300 ohmios) el generador es adecuado para tiempos de activación de 10 segundos en modo encendido, seguido de 30 segundos en modo apagado durante 30 minutos.

La temperatura interna del equipo tiene que controlarse continuamente. Si la temperatura sobrepasa los 75°C, sonará la alarma y la potencia de salida se desactivará.

### *Dimensiones y Peso*

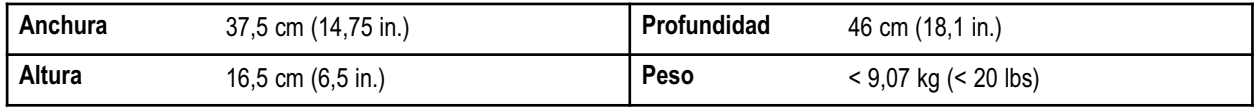

### **Parámetros de Funcionamiento**

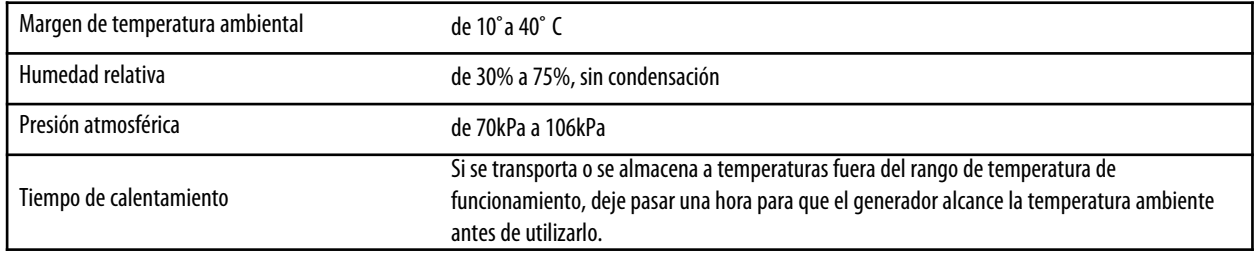

### **Transporte**

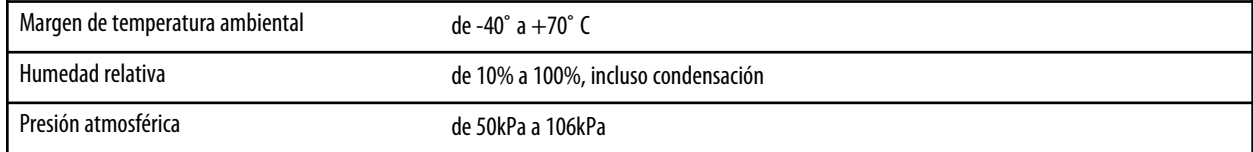

### **Almacenamiento**

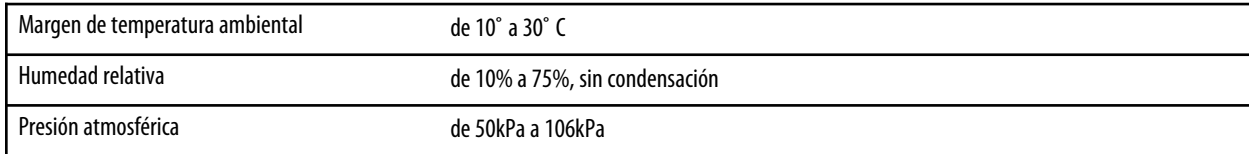

El dispositivo debe conservarse y utilizarse en un entorno con temperatura ambiente de aproximadamente 770 F/250 C.

### *Volumen de Audio*

Los niveles de audio indicados a continuación se refieren a los tonos de activación (modos Cut, Сoag y Bipolar) y a los tonos de alerta (alertas de electrodo de retorno y del sistema) a una distancia de un metro. Los tonos de alerta cumplen con los requisitos de la normativa IEC 60601-2-2.

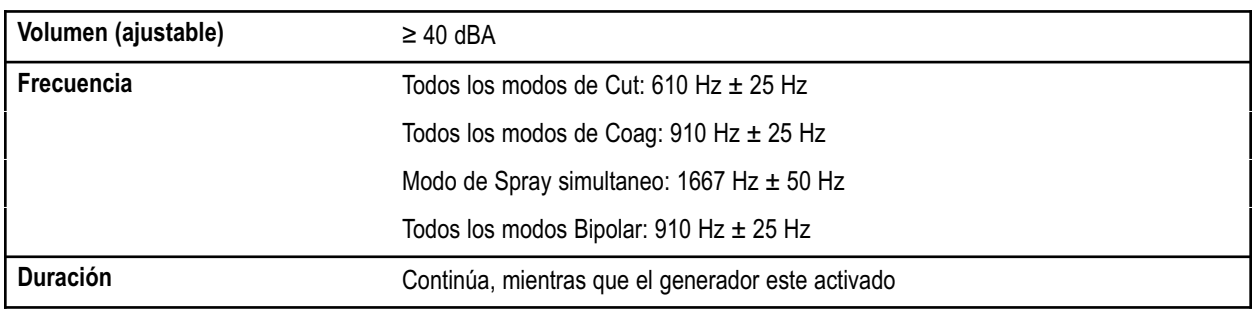

### **Señal Acústica de Activación**

Señal Acústica de Alerta

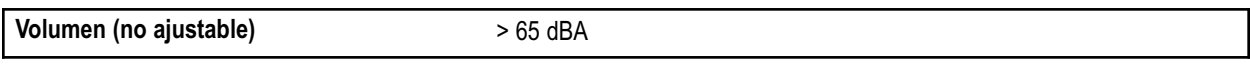

#### **Señal Acústica para Errores Momentáneos**

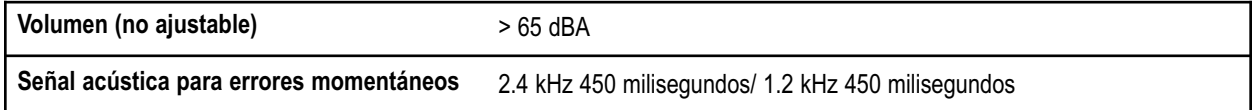

### *Detección de Presencia de Electrodo de Retorno*

El sistema presenta alertas sonoras y visuales, cuando no detecta electrodo de retorno.

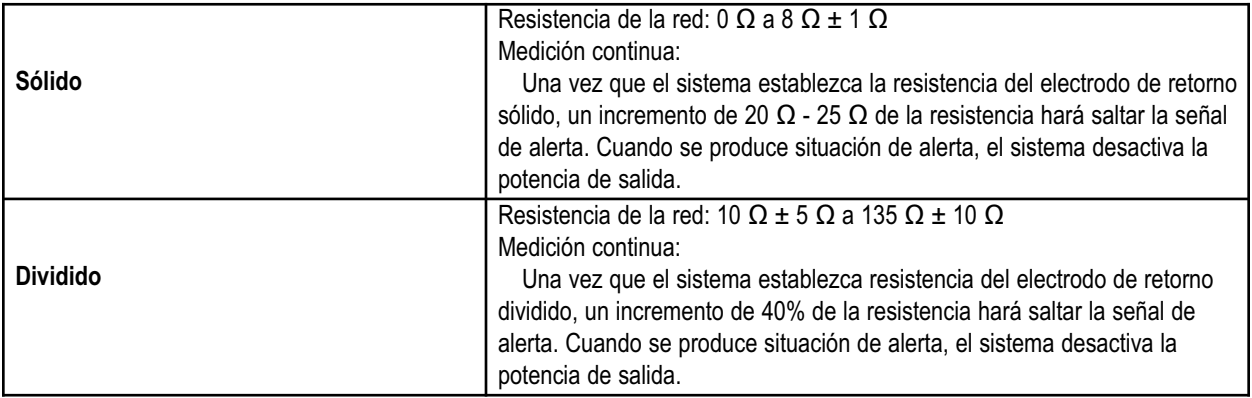

### *Corriente de Fuga de Alta Frecuencia RF*

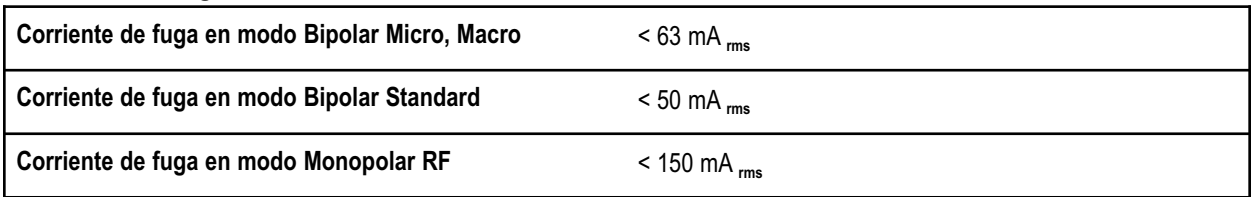

### *Condiciones de Funcionamiento*

La energía de radiofrecuencia RF se genera y pasa a través de cable de interconexión hacía un accesorio, dónde la energía se suministra con la finalidad de corte, coagulación y ablación de tejido.

## *ESTÁNDARES Y CLASIFICACIONES IEC (COMISIÓN ELECTROTÉCNICA INTERNACIONAL)*

### *Equipo Clase I (IEC 60601-1)*

Equipo protegido contra descargas eléctricas por protección adicional (a tierra) al aislamiento básico a través de medios de conexión de las partes conductoras a la tierra da protección en el cableado fijo de la instalación.

### *Equipo de Tipo CF (IEC 60601-1) / Protección contra Desfibrilador*

Bovie IDS-210proporciona un alto grado de protección contra descargas eléctricas, sobre todo con respecto a las posibles fugas de corriente. El equipo es tipo CF. Las conexiones de los pacientes están aisladas de tierra y resisten a los efectos de la descarga del desfibrilador.

### *Resistencia a Derrame de Líquidos (IEC 60601-2-2)*

La carcasa del generador está diseñada de tal manera que el líquido derramado durante el uso normal no pueda entrar en contacto con el aislamiento eléctrico u otros componentes que, al mojarse, es probable que afecten negativamente a la seguridad del generador.

### *Interferencias Electromagnéticas*

Cuando otro equipo se coloca sobre o debajo de Bovie IDS-210, la unidad se puede activar sin interferencias. El generador minimiza la interferencia electromagnética sobre los equipos de vídeo utilizados en la sala de operaciones.

### *Compatibilidad Electromagnética (IEC 60601-1-2 y IEC 60601-2-2)*

Bovie IDS-210™ cumple con las correspondientes especificaciones de compatibilidad electromagnética. IEC 60601-1-2 y IEC 60601-2-2.

### *Tensiones Transitorias (Transferencia de tensión del Generador de Emergencia a la red)*

Bovie IDS-210 funciona de manera segura cuando se realiza la transferencia entre la red de corriente alterna (CA) y el generador de emergencia - fuente de tensión.

# *CARACTERÍSTICAS DE LA SEÑAL DE SALIDA*

### *Máxima potencia de salida para modos monopolares y bipolares*

Las lecturas de potencia concuerdan con la potencia real sobre la carga nominal dentro de ±20% o 5 W, usando la mayor de las dos.

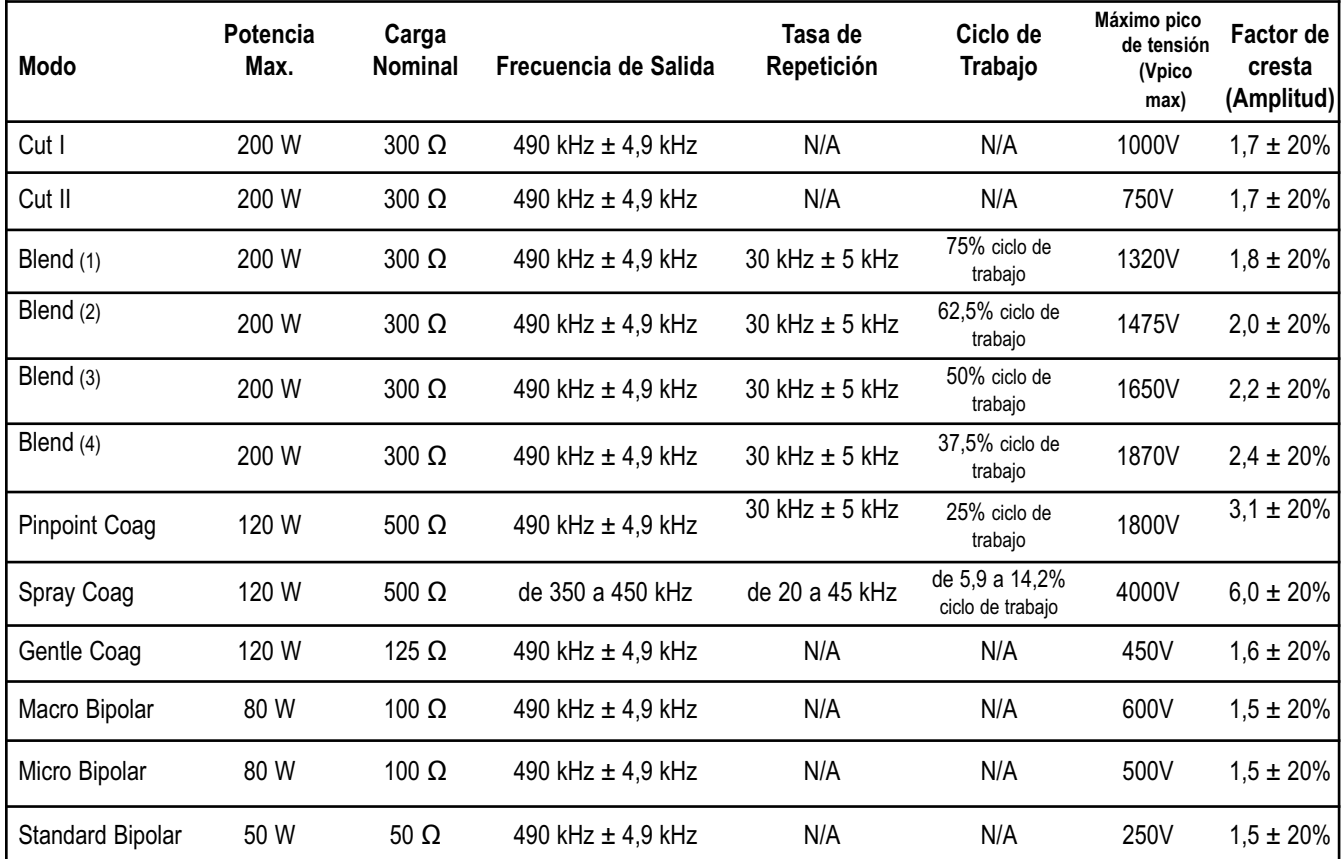

• indica la capacidad de la forma de onda para coagular vasos sangrantes sin efecto de corte.

# *CUMPLIMIENTO DE EMC (COMPATIBILIDAD ELECTROMAGNÉTICA)*

Se deben tomar precauciones especiales en relación con Bovie IDS-210. Los equipos eléctricos médicos necesitan precauciones especiales relativas a la EMC (compatibilidad electromagnética) y deben ser instaladas y mantenidas de acuerdo con la información de EMC proporcionada en este manual.

Es necesario entender que con el dispositivo se deben utilizar sólo los accesorios suministrados junto con la máquina o encargados a Bovie®. El uso de accesorios, transductores y cables, que no sean los especificados, puede producir un aumento de emisiones o disminución de la resistencia del Bovie IDS-210. Bovie IDS-210 y sus accesorios no son adecuados para la interconexión con otros equipos.

Equipos de comunicación de radiofrecuencia portátiles y móviles pueden afectar al rendimiento de los equipos eléctricos. Bovie IDS-210 no debe utilizarse cerca o encima de otro equipo, pero si es necesaria su utilización cerca o encima de otro equipo, Bovie IDS-210 debe observarse para averiguar su funcionamiento normal en la configuración en la que se va a utilizar.

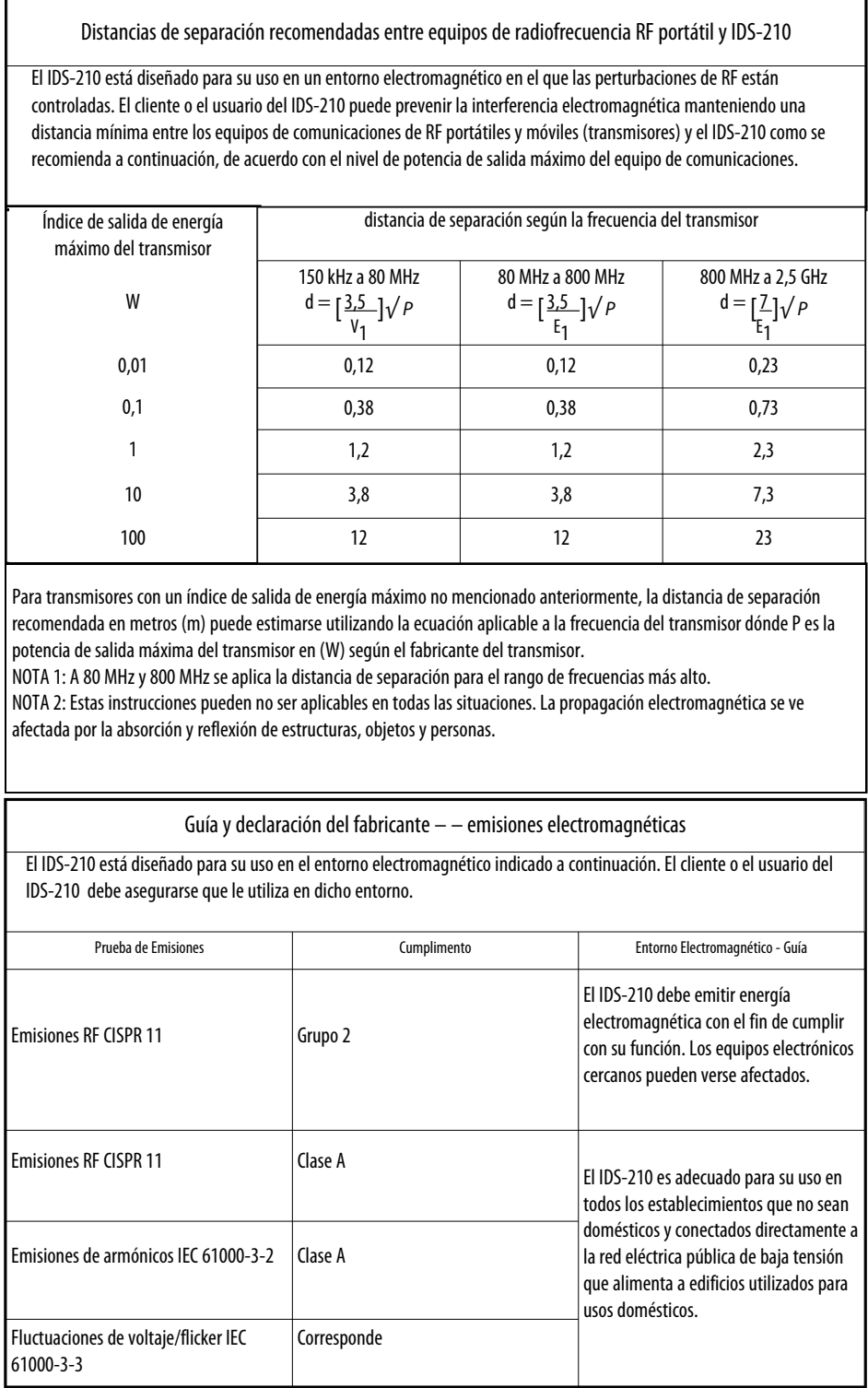

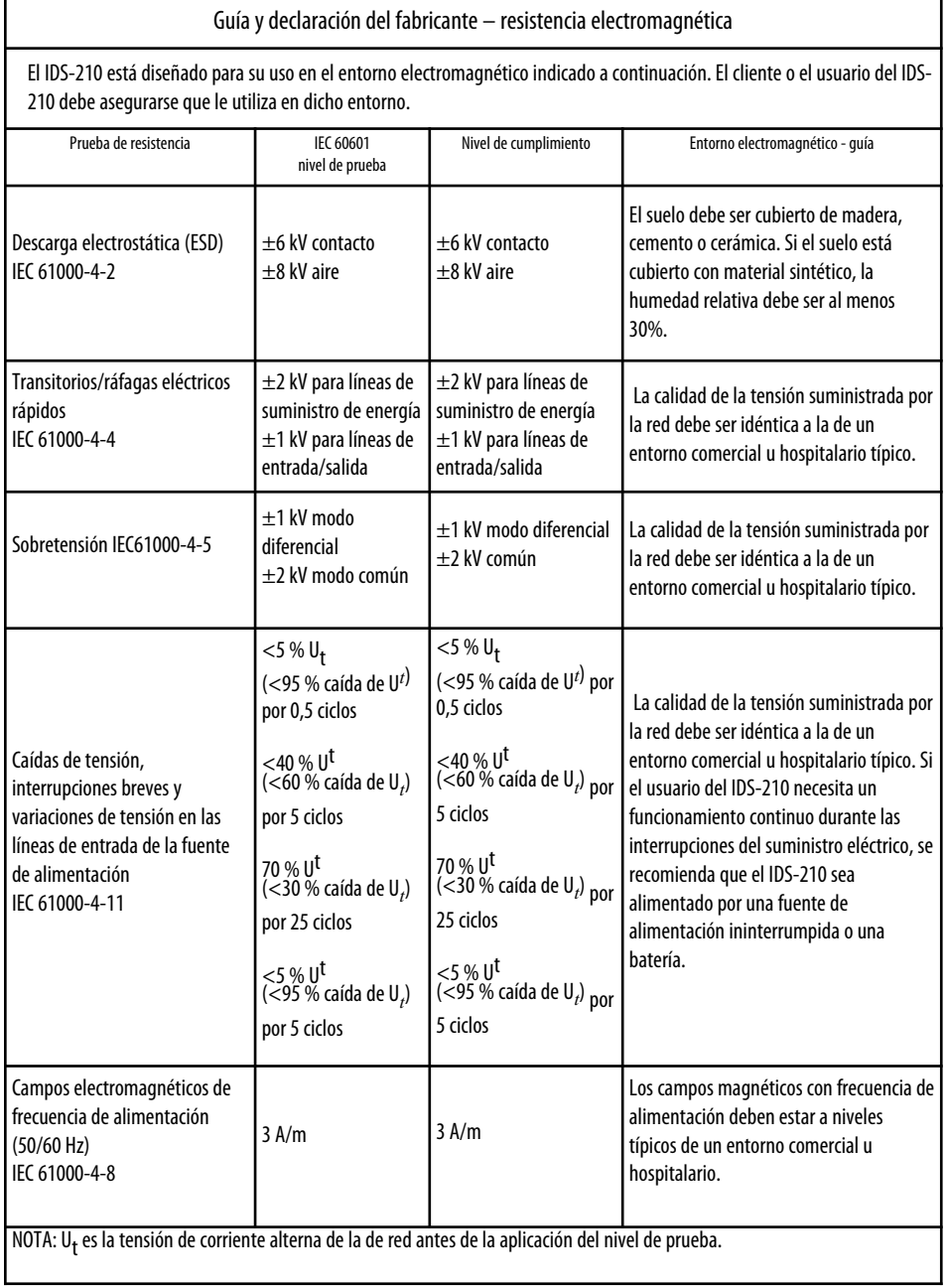

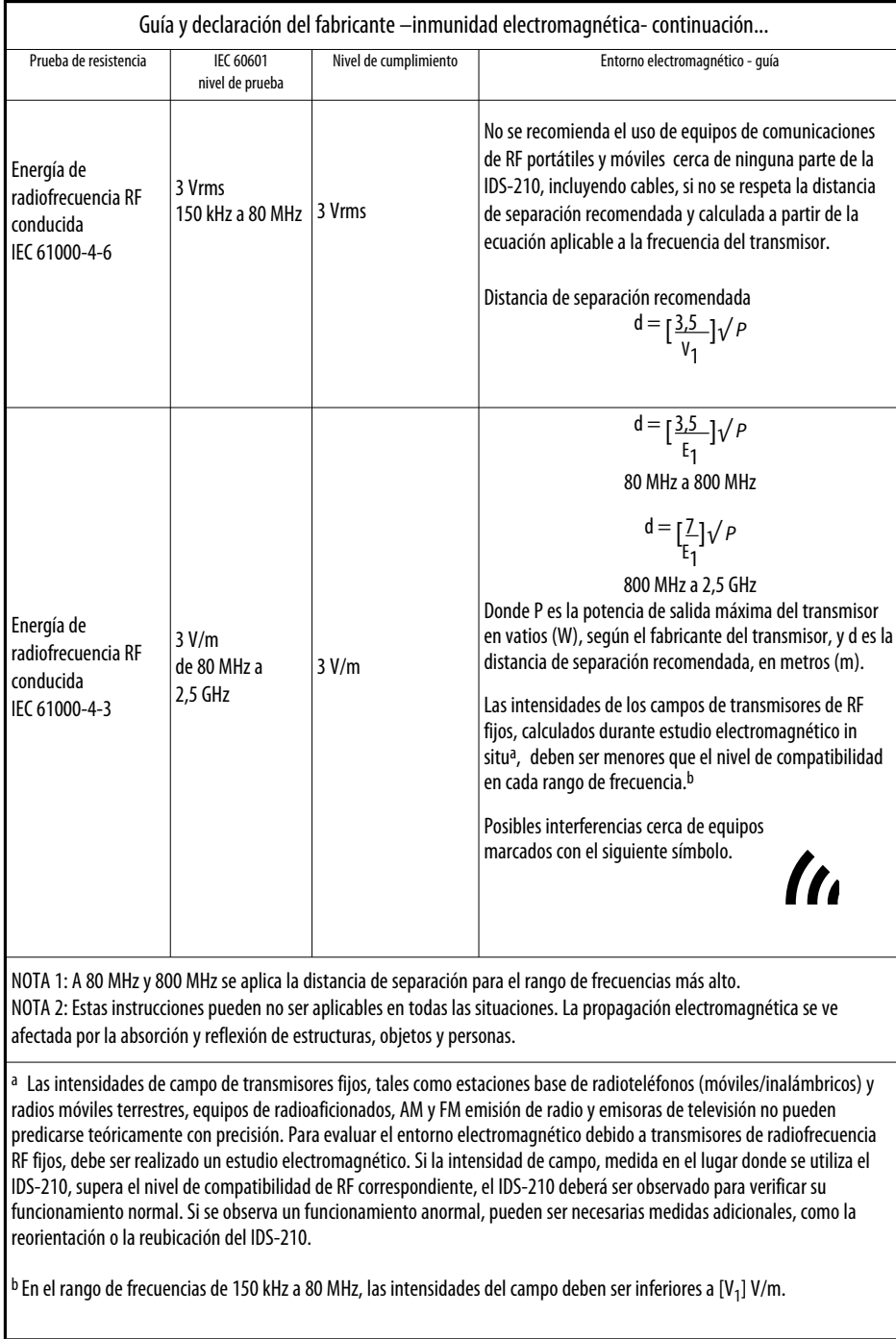

# *CURVAS DEL NIVEL DE POTENCIA DE SALIDA*

Figuras A–1 hasta A–9 ilustran el nivel de la potencia de salida que se alimenta en un rango de resistencias de carga, en cualquier modo específico.

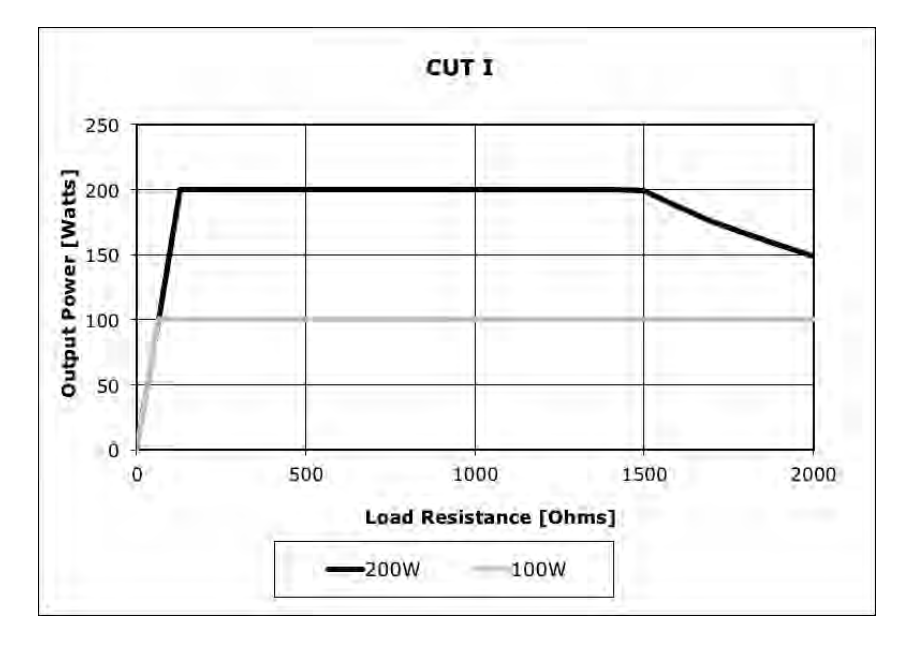

*Figura A – 1 Nivel de potencia de salida frente la impedancia en modo CUT I*

*Figura A – 2 Nivel de potencia de salida frente la impedancia en modo CUT II*

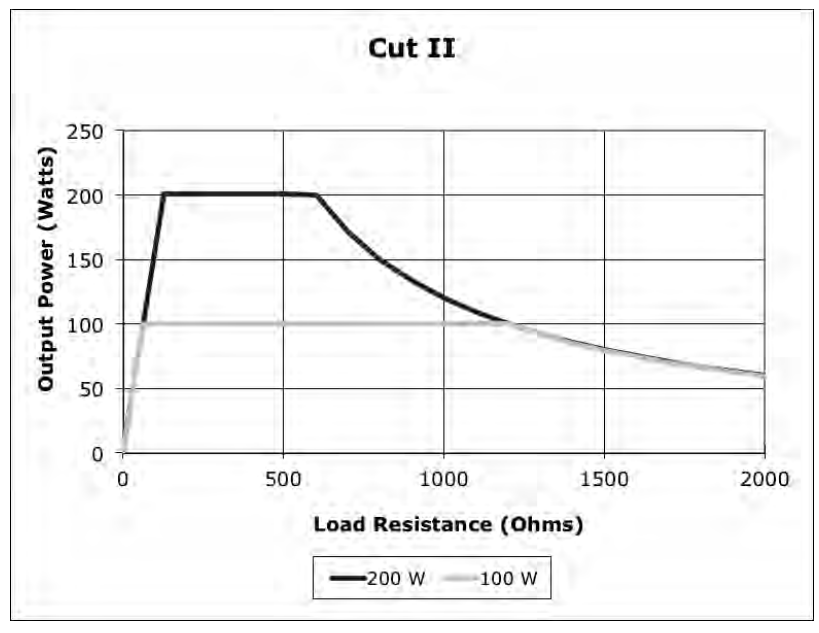

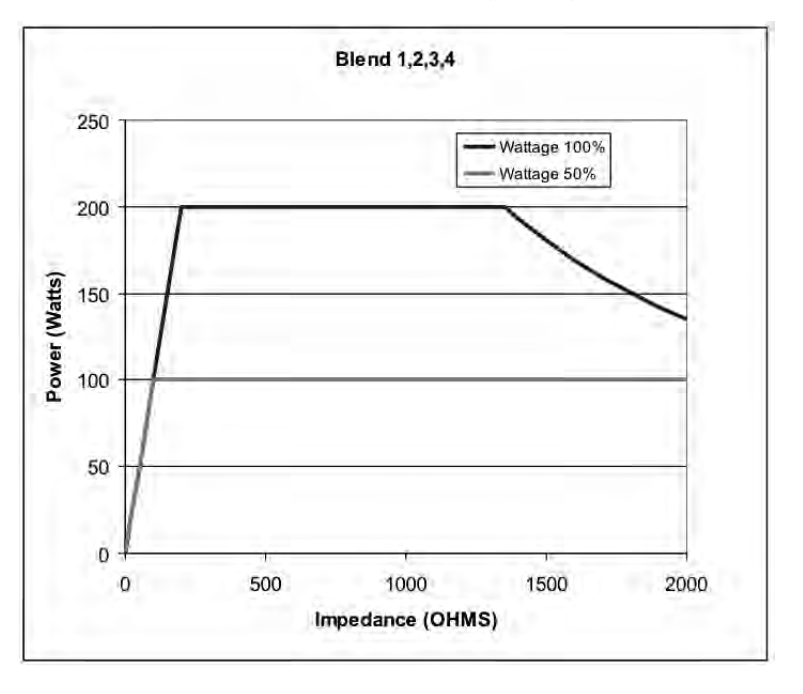

*Figura A – 3 Nivel de potencia de salida frente la impedancia en modo BLEND (1, 2, 3, 4)*

*Figura A – 4 Nivel de potencia de salida frente la impedancia en modo PINPOINT COAGULATION*

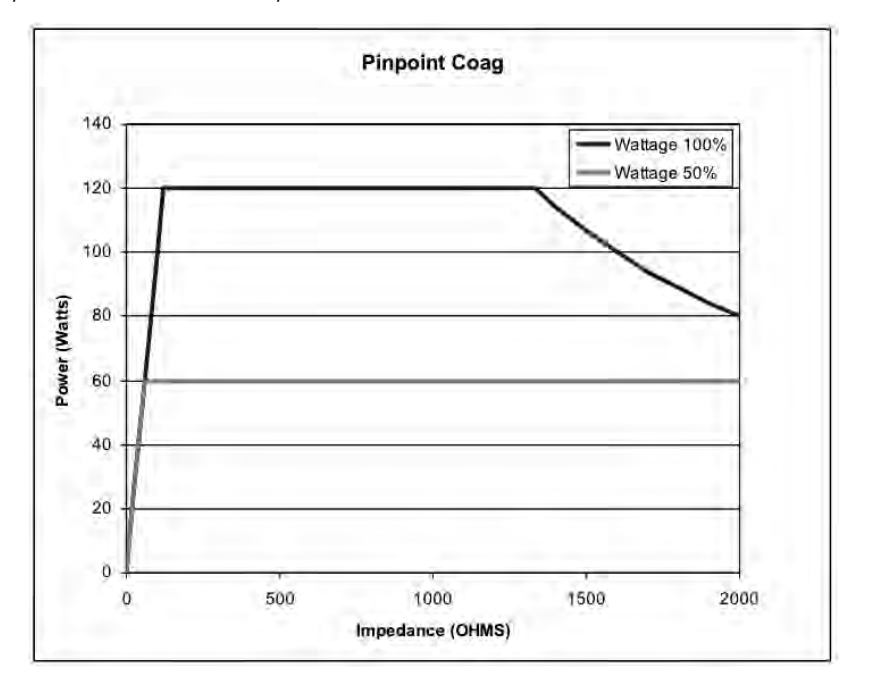

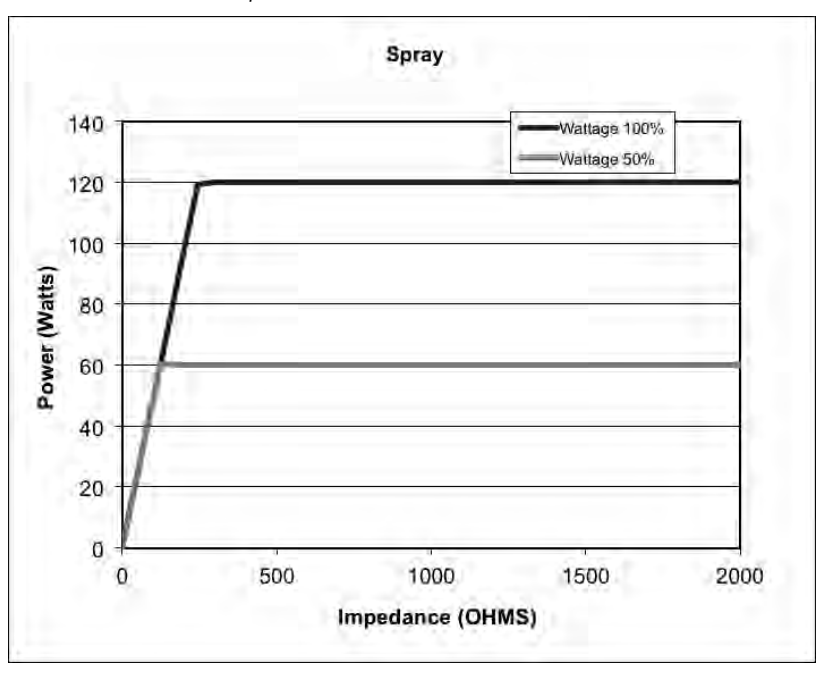

*Figura A– 5 Nivel de potencia de salida frente la impedancia en modo SPRAY COAGULATION*

*Figura A – 6 Nivel de potencia de salida frente la impedancia en modo GENTLE COAGULATION*

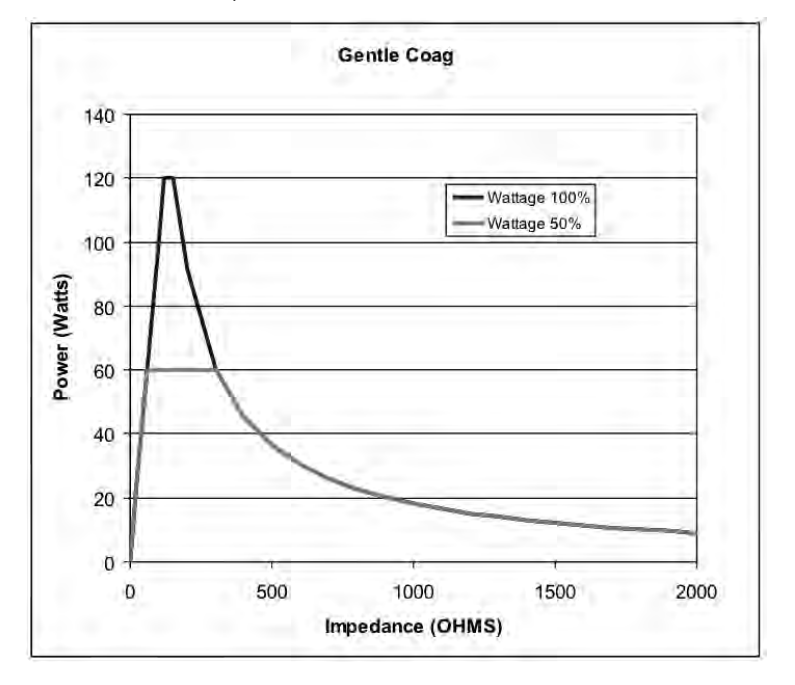

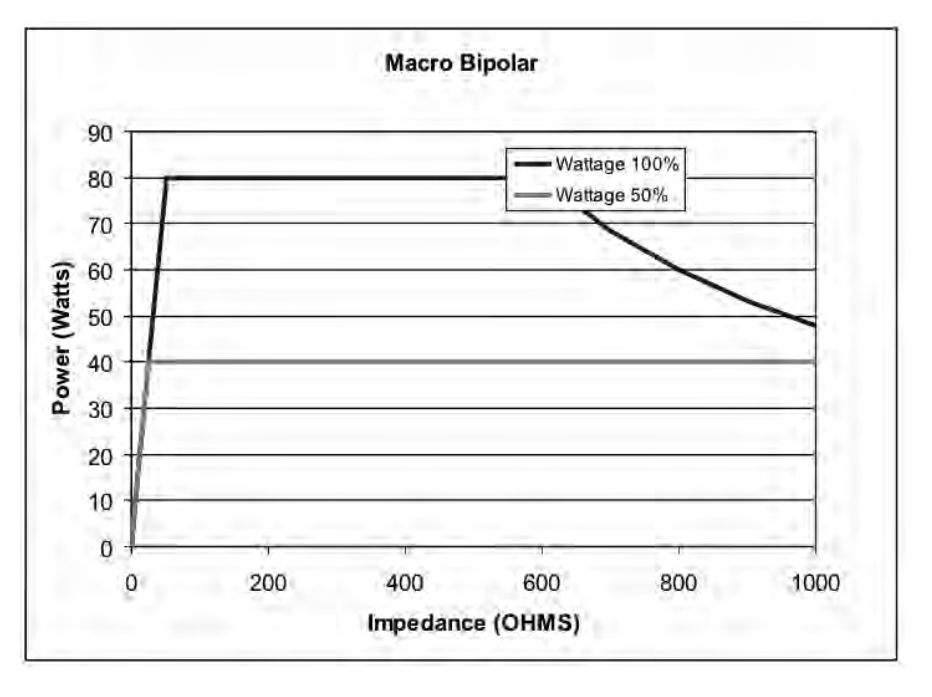

*Figura A– 7 Potencia de salida frente la impedancia en modo MACRO BIPOLAR*

*Figura A– 8 Nivel de potencia de salida frente la impedancia en modo MICRO BIPOLAR*

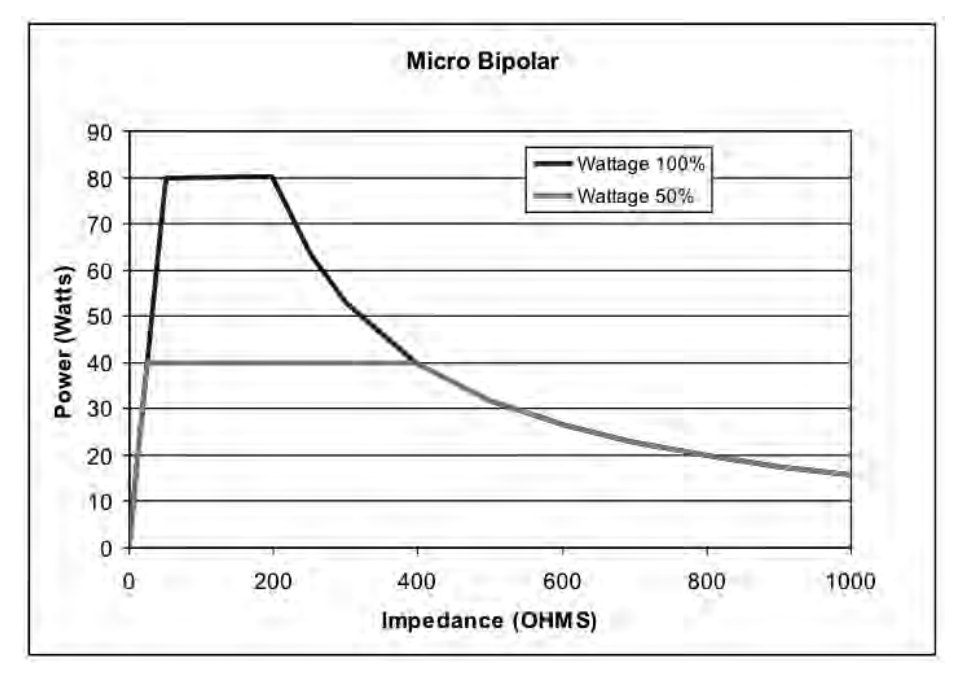

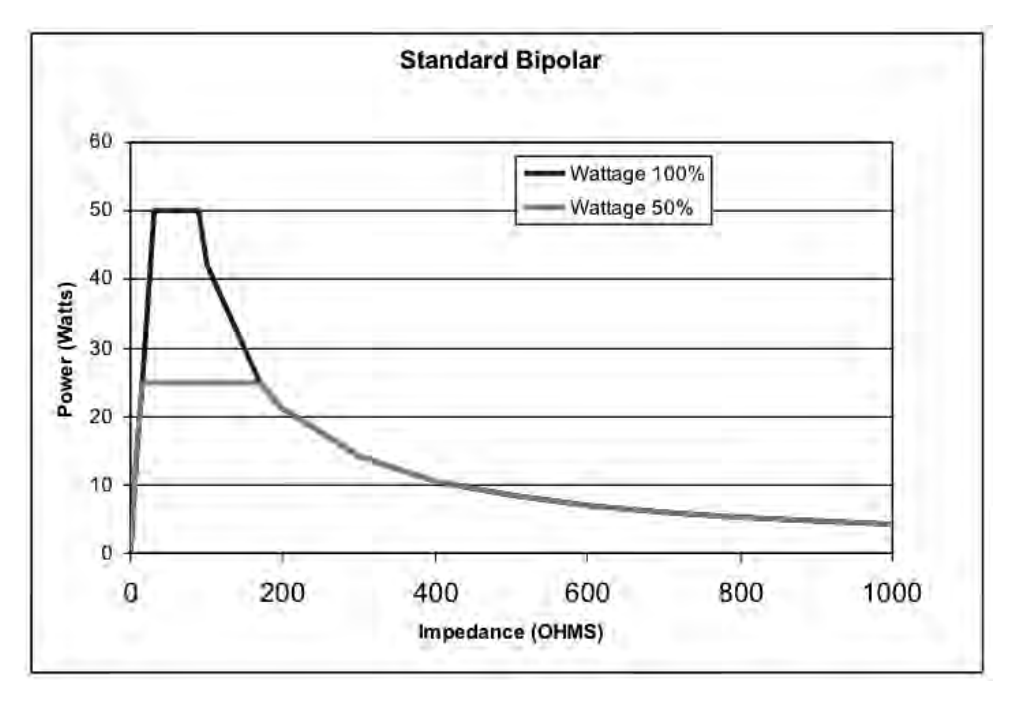

*Figura A– 9 Potencia de salida frente la impedancia en modo STANDART BIPOLAR*

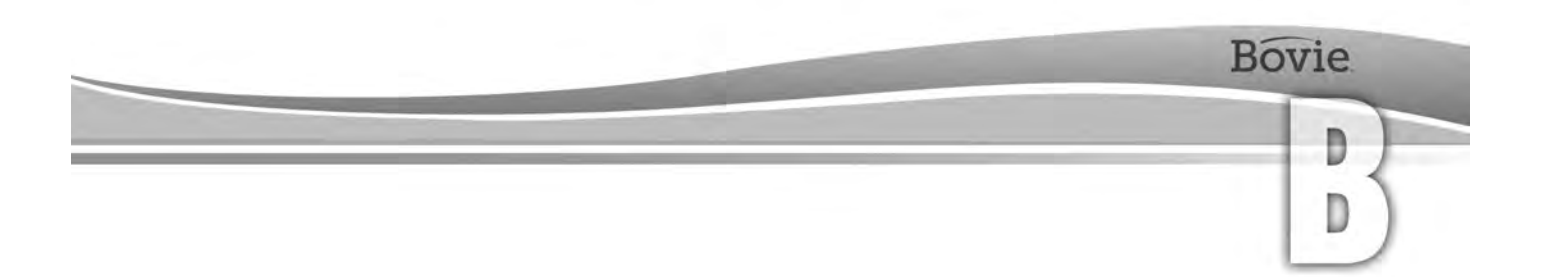

# **GARANTÍA**

Bovie Medical Corporation garantiza que todos productos fabricados por ella funcionaran sin defectos de fabricación bajo condiciones normales de uso y servicio para el periodo que se establece a continuación.

La obligación de Bovie Medical Corporation bajo esta garantía se limita a la reparación o la sustitución, según su criterio, de cualquier producto o parte del mismo, que se ha devuelto a la misma o a su distribuidor dentro del plazo aplicable que se muestra a continuación, después de la entrega del producto al comprador original y después de que se efectúe un examen que muestre que el producto es realmente defectuoso.

Esta garantía no es válida para ningún producto o componente que haya sido reparado o alterado fuera de la fábrica de Bovie Medical Corporation de forma que, según el criterio de Bovie Medical Corporation, afecte a su estabilidad o fiabilidad o que haya estado sujeto a uso indebido, negligencia o daño accidental.

Los periodos de garantía para los productos de Bovie Medical Corporation son los siguientes:

- Generadores electroquirúrgicos: cuatro años a partir de la fecha de envío al cliente.
- Fijaciones de montaje (todos los modelos): dos años a partir de la fecha de envío al cliente.
- Interruptores de pedal (todos los modelos): un año a partir de la fecha de envío al cliente.
- Electrodos de retorno del paciente: fecha de caducidad, indicada en el envase.
- Accesorios estériles desechables: como se indica en el envase
- Mango: como se indica en el envase

Esta garantía sustituye cualquier otra garantía expresa o implícita entre ellas y sin limitaciones, aquellas de comerciabilidad, adecuación para un fin particular y todas las otras obligaciones o responsabilidades por parte de Bovie Medical Corporation.

Bovie Medical Corporation no contempla, ni autoriza, que otra persona asuma en su nombre otra responsabilidad en relación con la venta o el uso de cualquier producto de Bovie Medical Corporation.

A pesar de cualquier afirmación contenida en este o en cualquier otro documento o comunicado, la responsabilidad de Bovie Medical Corporation respecto a este acuerdo y a los productos vendidos bajo el mismo se limitará al precio de venta total de los productos vendidos por Bovie Medical Corporation al cliente.

Bovie Medical Corporation niega cualquier responsabilidad en virtud de la presente o cualquier otro documento en relación con la venta de este producto por daños indirectos o consecuenciales.

Esta garantía y los derechos y las obligaciones conformes a la presente serán dictados e interpretados de acuerdo con las leyes del Estado de Florida, EE.UU.

La única jurisdicción para resolver disputas que surjan de cualquier manera a la presente garantía es el Tribunal de Distrito del Condado de Pinellas, Estado de Florida, EE.UU.

Bovie Medical Corporation, sus vendedores y representantes reservan el derecho de efectuar cambios en los equipos fabricados y/o vendidos por ellos en cualquier momento, sin incurrir en ninguna obligación de efectuar los mismos o similares cambios en los equipos previamente fabricados y/o vendidos por ellos.

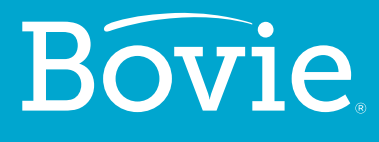

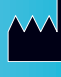

**Bovie Medical Corporation 5115 Ulmerton Road Clearwater, FL 33760 USA**

**www.BovieMedical.com • Sales@BovieMed.com U.S. Phone 1 800 537 2790 • Int'l. Phone +1 727 384 2323**

MC-55-231-005\_2-ES 2018-07-19

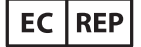

**Emergo Europe Prinsessegracht 20 2514 AP, The Hague The Netherlands**

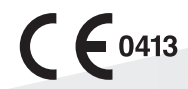